Санкт-Петербургское государственное бюджетное профессиональное

### образовательное учреждение

«Академия управления городской средой, градостроительства и печати»

ПРИНЯТО

На заседании педагогического совета « 05» urone 2023

**УТВЕРЖДАЮ COMMT** nodiace Директор СП6 ГБДОУ «АУГСГиП» А.М. Кривоносов uone 2027

# РАБОЧАЯ ПРОГРАММА ПРОФЕССИОНАЛЬНОГО МОДУЛЯ

## ПМ.01 РАЗРАБОТКА ДИЗАЙНЕРСКИХ ПРОЕКТОВ ПРОМЫШЛЕННОЙ ПРОДУКЦИИ, ПРЕДМЕТНО-ПРОСТРАНСТВЕННЫХ КОМПЛЕКСОВ

по специальности среднего профессионального образования 54.02.01 Дизайн (по отраслям)

Форма обучения - очная

Санкт-Петербург 2023г.

Рабочая программа профессионального модуля разработана на основе федерального государственного образовательного стандарта по специальности 54.02.01 Дизайн (по отраслям)", утвержденного приказом Министерства просвещения Российской Федерации от 05.05.2022 № 308., зарегистр. Министерством юстиции (рег. 25.07.2022 №  $69375$ 

## СОГЛАСОВАНА

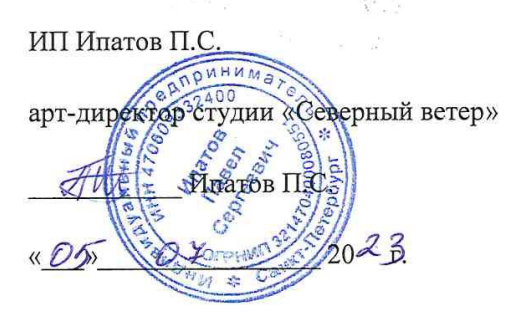

Рассмотрена на заседании методического совета

«28» 06 2023

Одобрена на заседании цикловой комиссии

Профессионального цикла специальности «Дизайн (по отраслям)»

Протокол №  $6^{\circ}$ 

<u>« 28 »  $\mathcal{O}6$  20 23 г.</u><br>Председатель <u>// Михайлова</u> Н.В.

#### Разработчики:

Егорова А.В., Михайлова Н.В., Минько И.А., Ипатова С.В.- преподаватели СПб ГБПОУ «АУГСГиП»

## **СОДЕРЖАНИЕ**

- **1. ОБЩАЯ ХАРАКТЕРИСТИКА РАБОЧЕЙ ПРОГРАММЫ ПРОФЕССИОНАЛЬНОГО МОДУЛЯ**
- **2. СТРУКТУРА И СОДЕРЖАНИЕ ПРОФЕССИОНАЛЬНОГО МОДУЛЯ**
- **3. УСЛОВИЯ РЕАЛИЗАЦИИ ПРОФЕССИОНАЛЬНОГО МОДУЛЯ**
- **4. КОНТРОЛЬ И ОЦЕНКА РЕЗУЛЬТАТОВ ОСВОЕНИЯ ПРОФЕССИОНАЛЬНОГО МОДУЛЯ**

## **1. ОБЩАЯ ХАРАКТЕРИСТИКА РАБОЧЕЙ ПРОГРАММЫ ПРОФЕССИОНАЛЬНОГО МОДУЛЯ ПМ.01 РАЗРАБОТКА ДИЗАЙНЕРСКИХ ПРОЕКТОВ ПРОМЫШЛЕННОЙ ПРОДУКЦИИ, ПРЕДМЕТНО-ПРОСТРАНСТВЕННЫХ КОМПЛЕКСОВ**

#### **1.1. Цель и планируемые результаты освоения профессионального модуля**

В результате изучения профессионального модуля студент должен освоить основной вид деятельности «Разработка художественно-конструкторских (дизайнерских) проектов промышленной продукции, предметно- пространственных комплексов» и соответствующие ему общие компетенции и профессиональные компетенции:

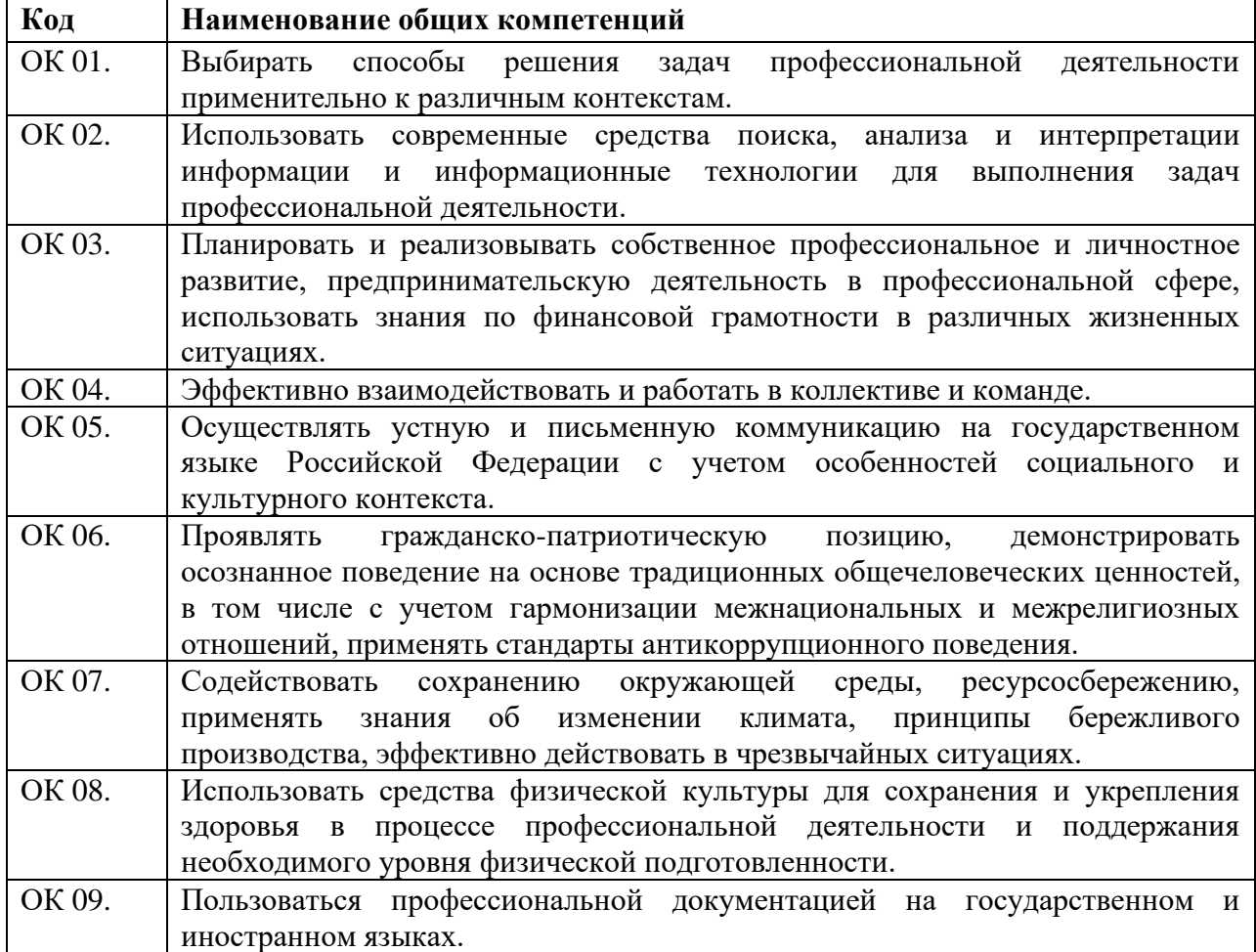

#### 1.1.1. Перечень общих компетенций

## 1.1.2.Перечень профессиональных компетенций

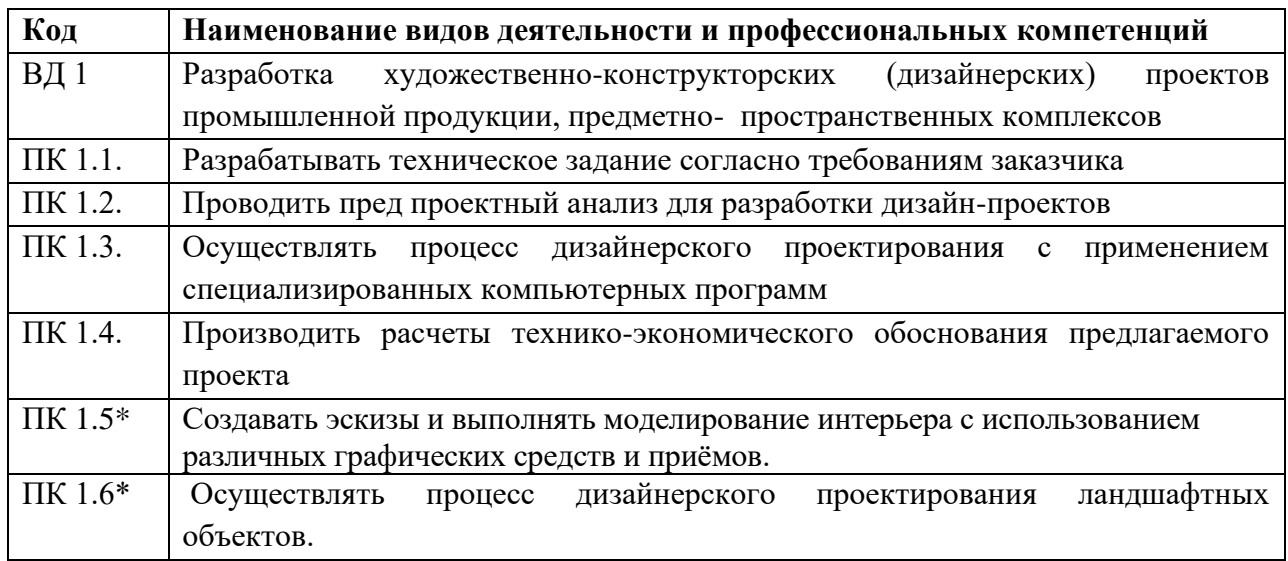

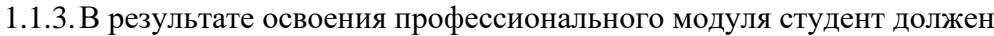

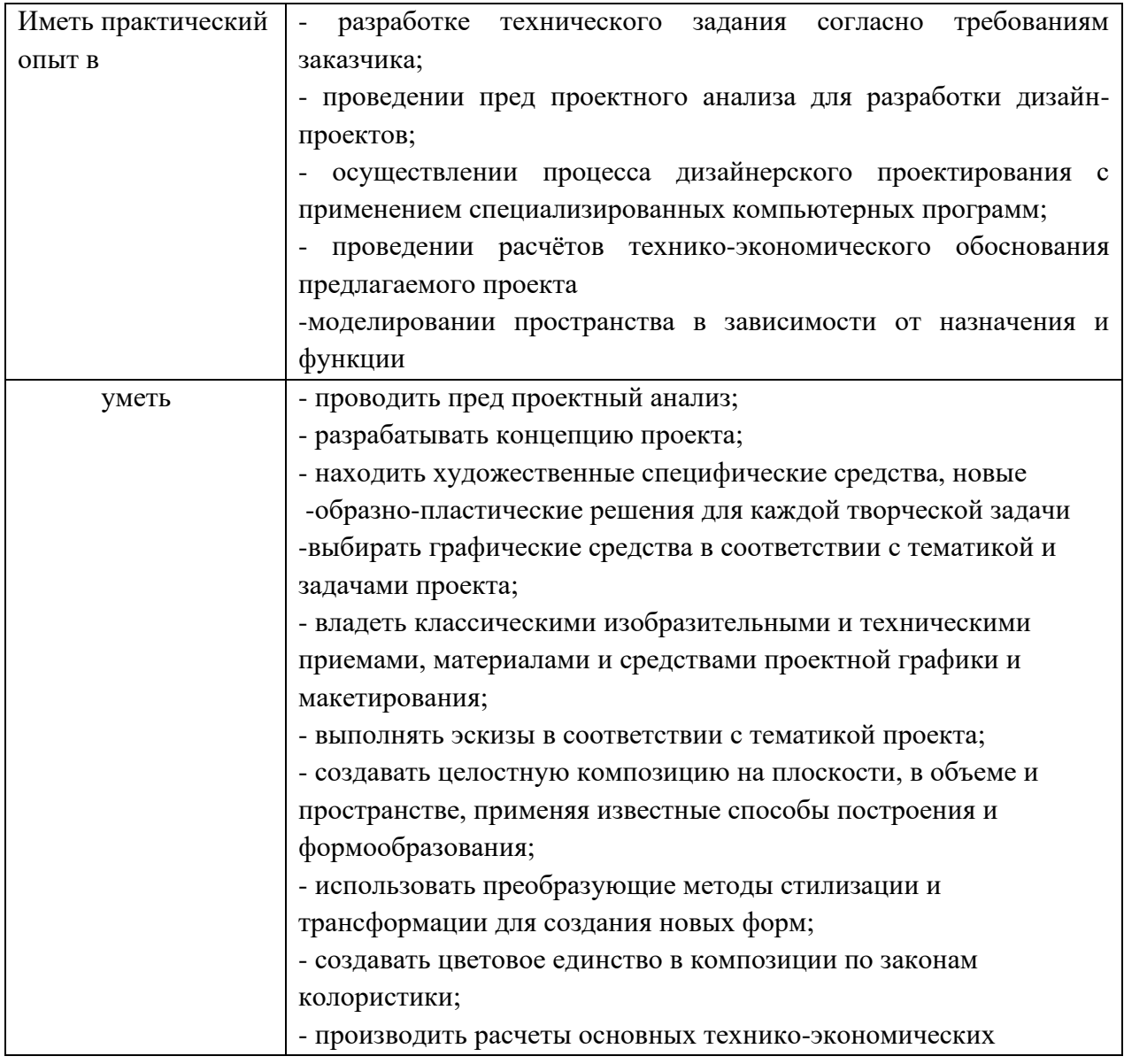

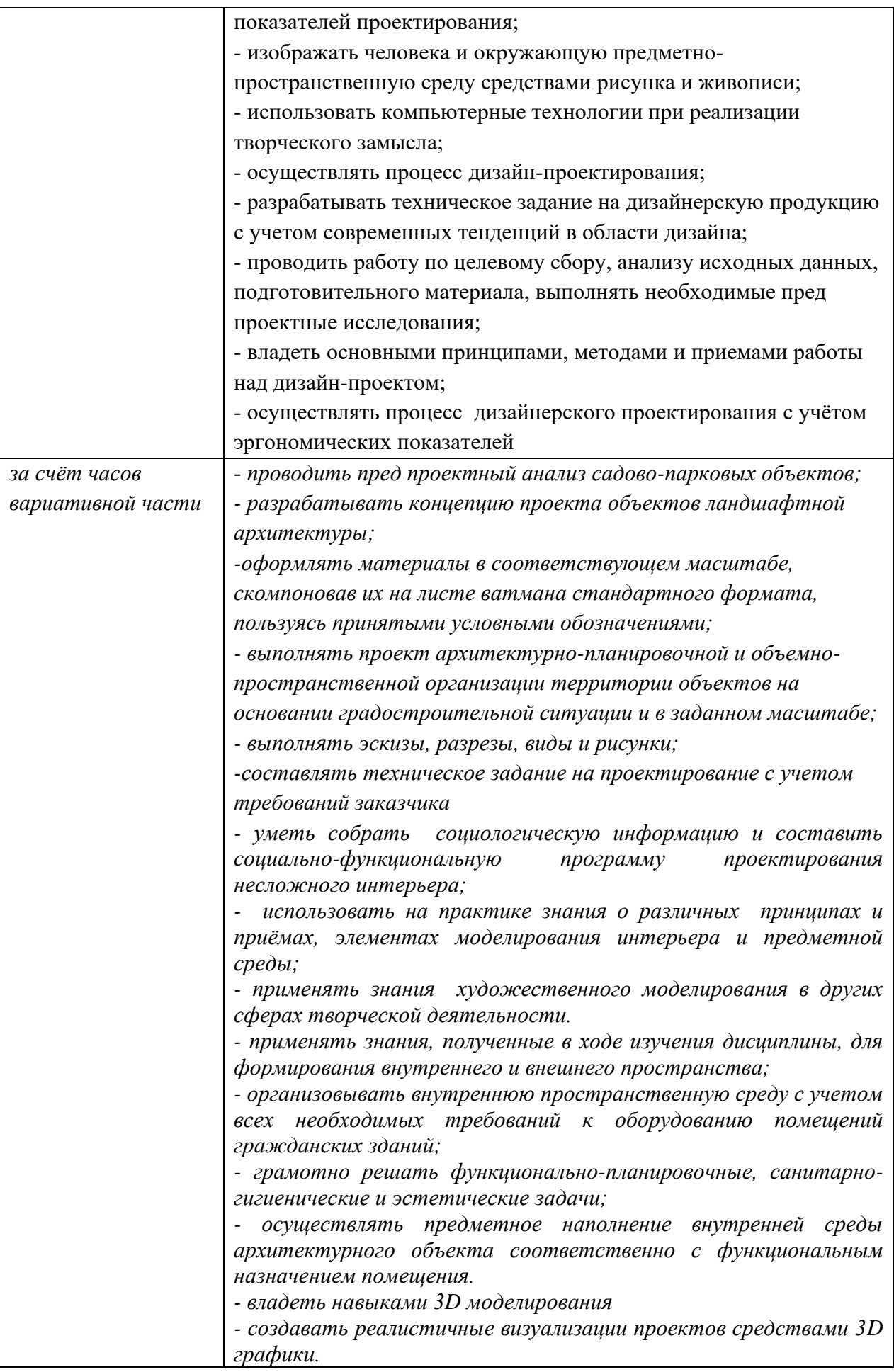

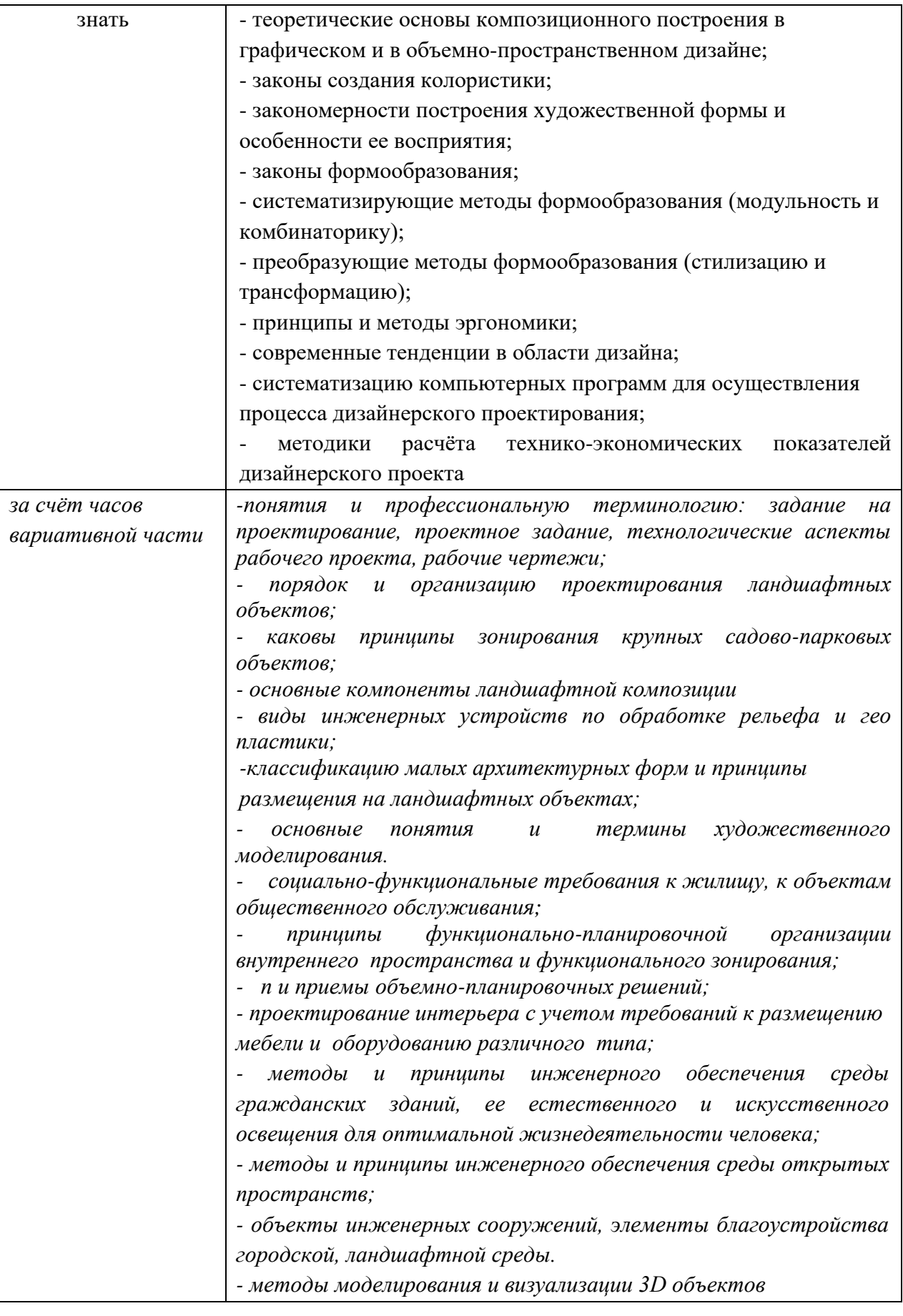

#### **1.2. Количество часов, отводимое на освоение профессионального модуля**

Всего часов - 1059 часов; из них на освоение

- МДК 01.01 Дизайн- проектирование 401 час; в том числе, самостоятельная работа 68 часов;
- МДК 01.02. Основы проектной и компьютерной графики 192 часа; в том числе, самостоятельная работа *-* 33 часа;
- МДК.01.03 Методы расчета основных технико-экономических показателей дизайнпроектирования -88 часов в том числе, самостоятельная работа *-* 14 часов;
- МДК 01.04 Моделирование и проектирование интерьера 59 часов, в том числе. самостоятельная работа *-* 11 часов;
- МДК 01.05 Дизайн-проектирование ландшафтных объектов 49 часов, в том числе. самостоятельная работа *-* 9 часов;

на практики 252 часов, в том числе

- учебную 144 часа
- производственную (по профилю специальности) 108 часов;

экзамен по модулю – 18 часов в том самостоятельная работа 2 часа

## **2. Структура и содержание профессионального модуля 2.1. Структура профессионального модуля**

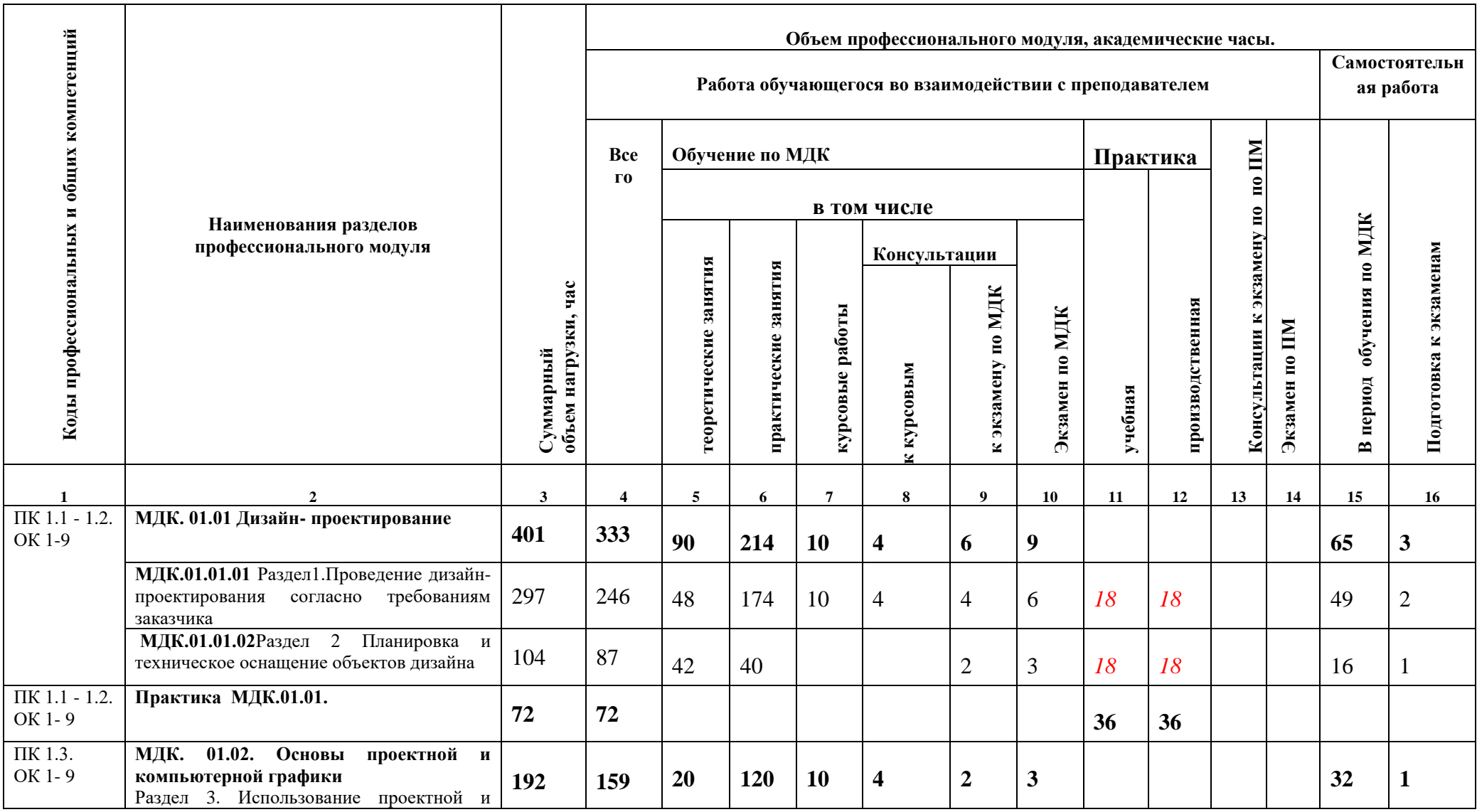

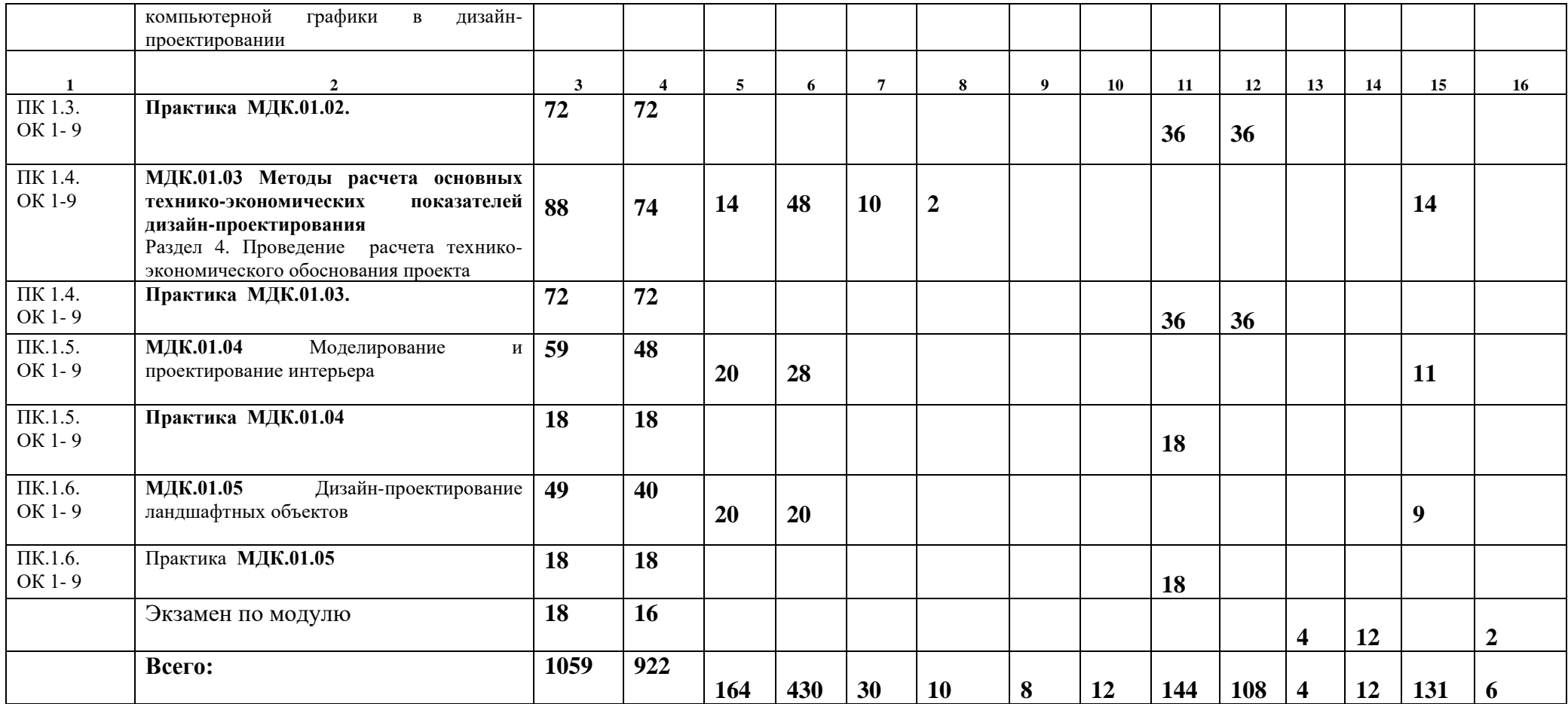

#### **2.2. Тематический план и содержание ПМ.01 РАЗРАБОТКА ДИЗАЙНЕРСКИХ ПРОЕКТОВ ПРОМЫШЛЕННОЙ ПРОДУКЦИИ, ПРЕДМЕТНО-ПРОСТРАНСТВЕННЫХ КОМПЛЕКСОВ**

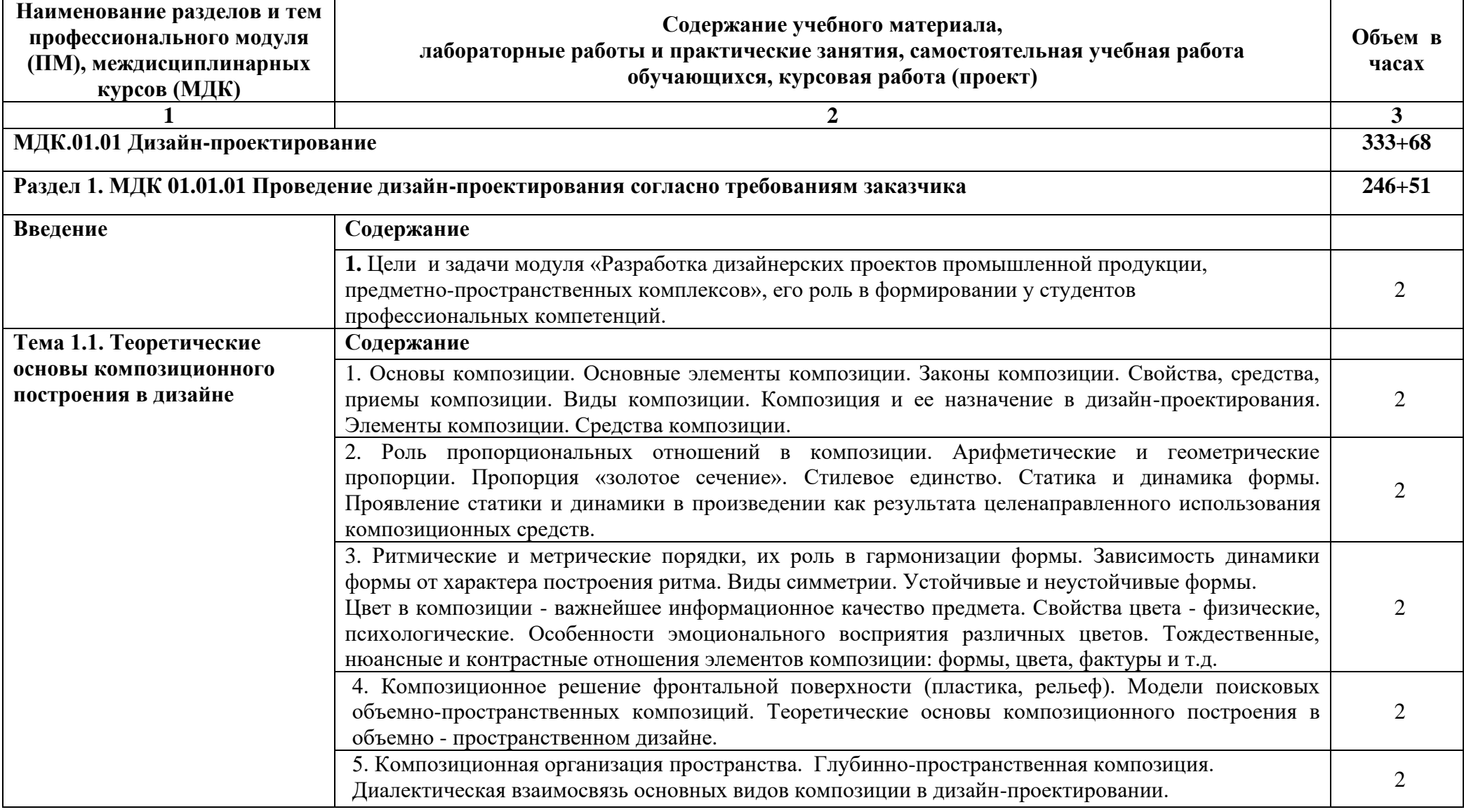

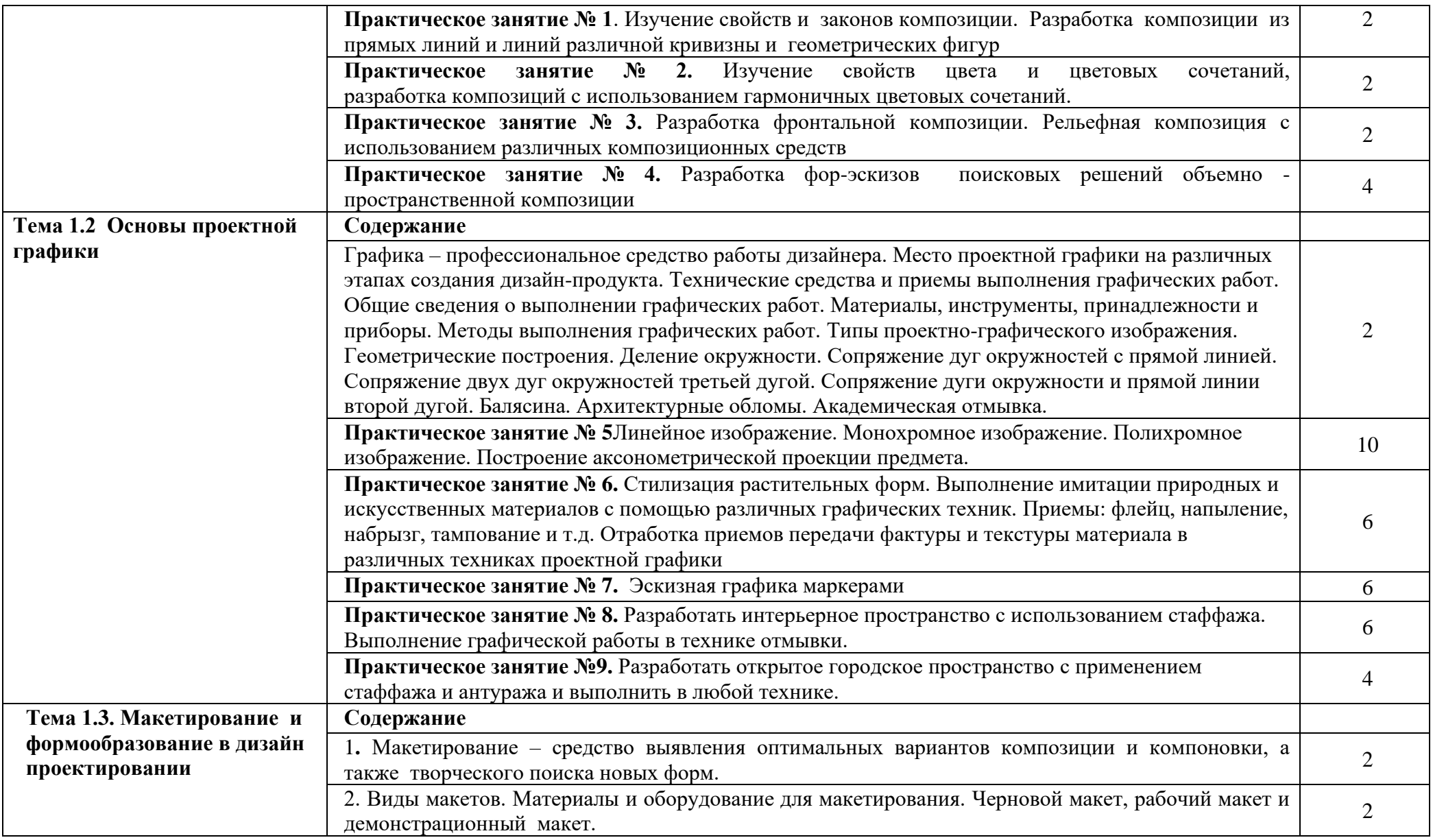

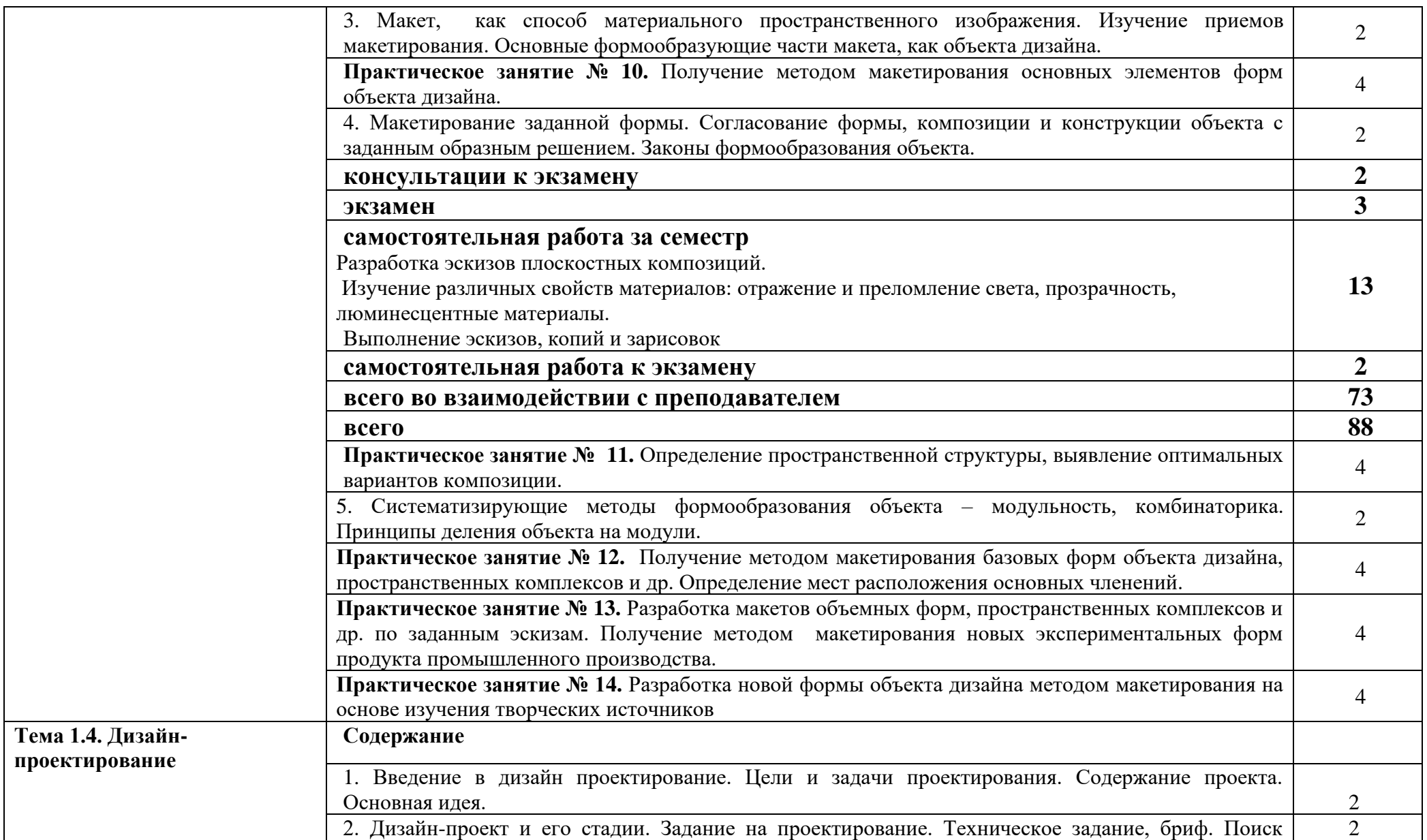

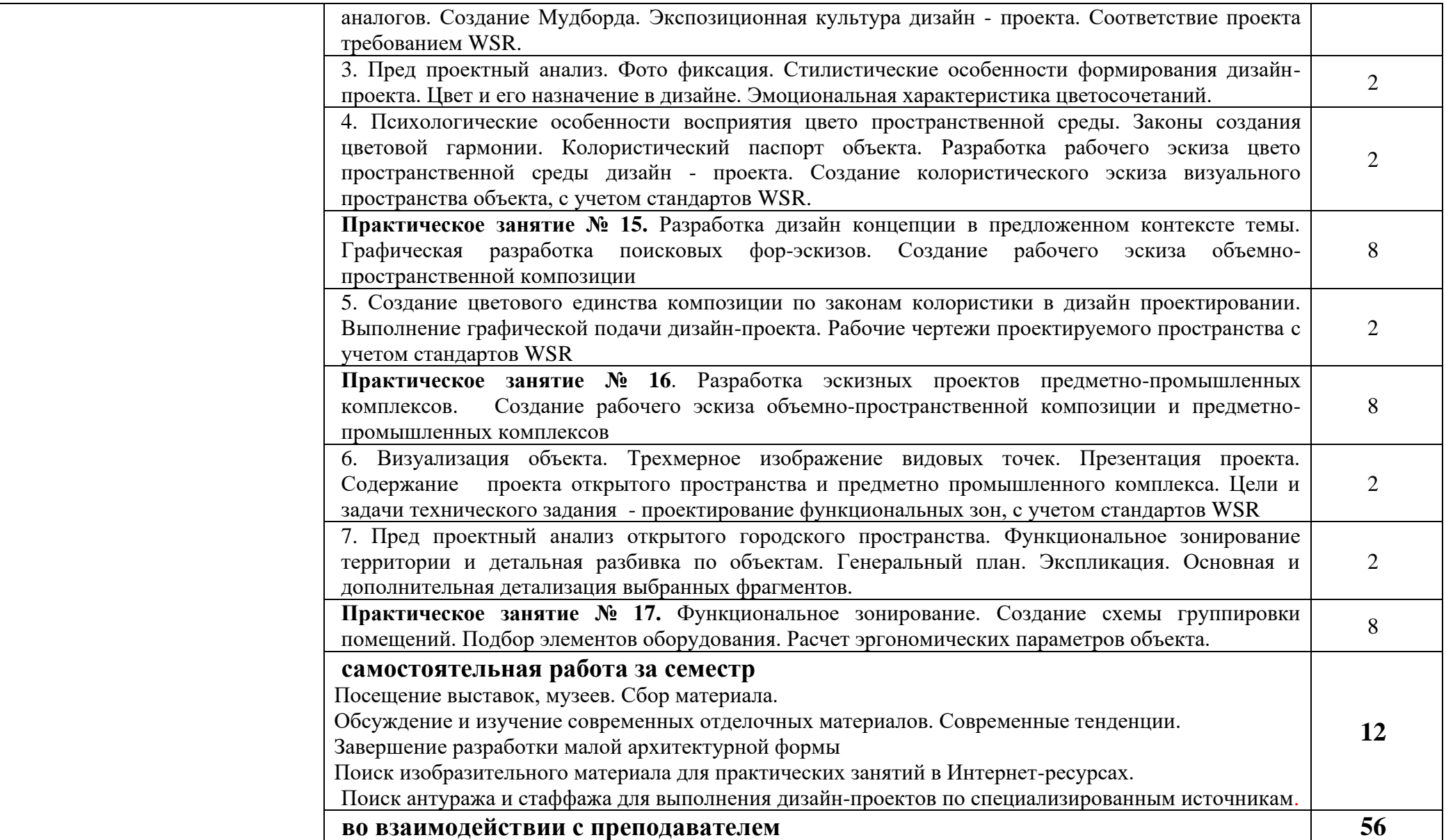

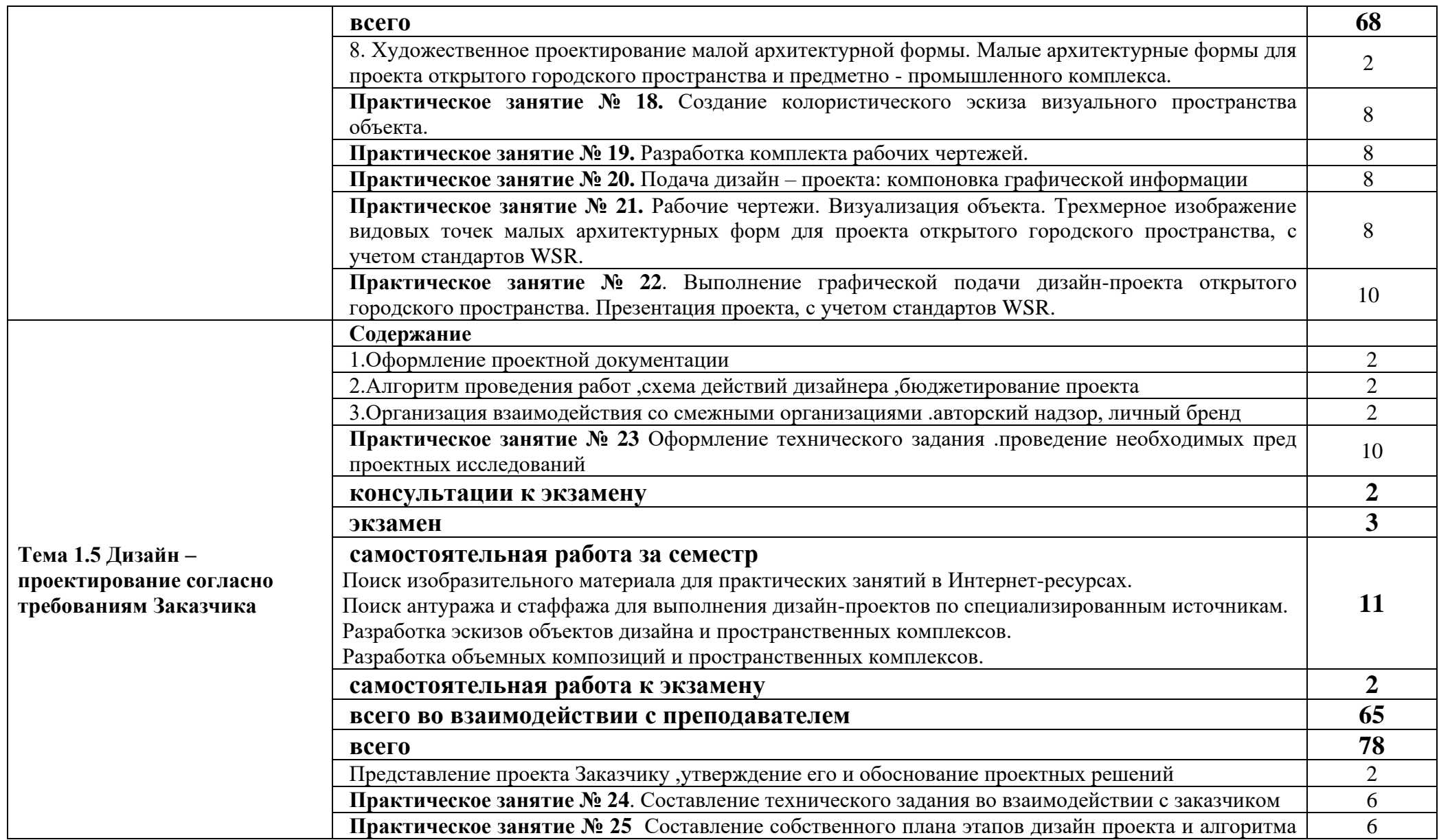

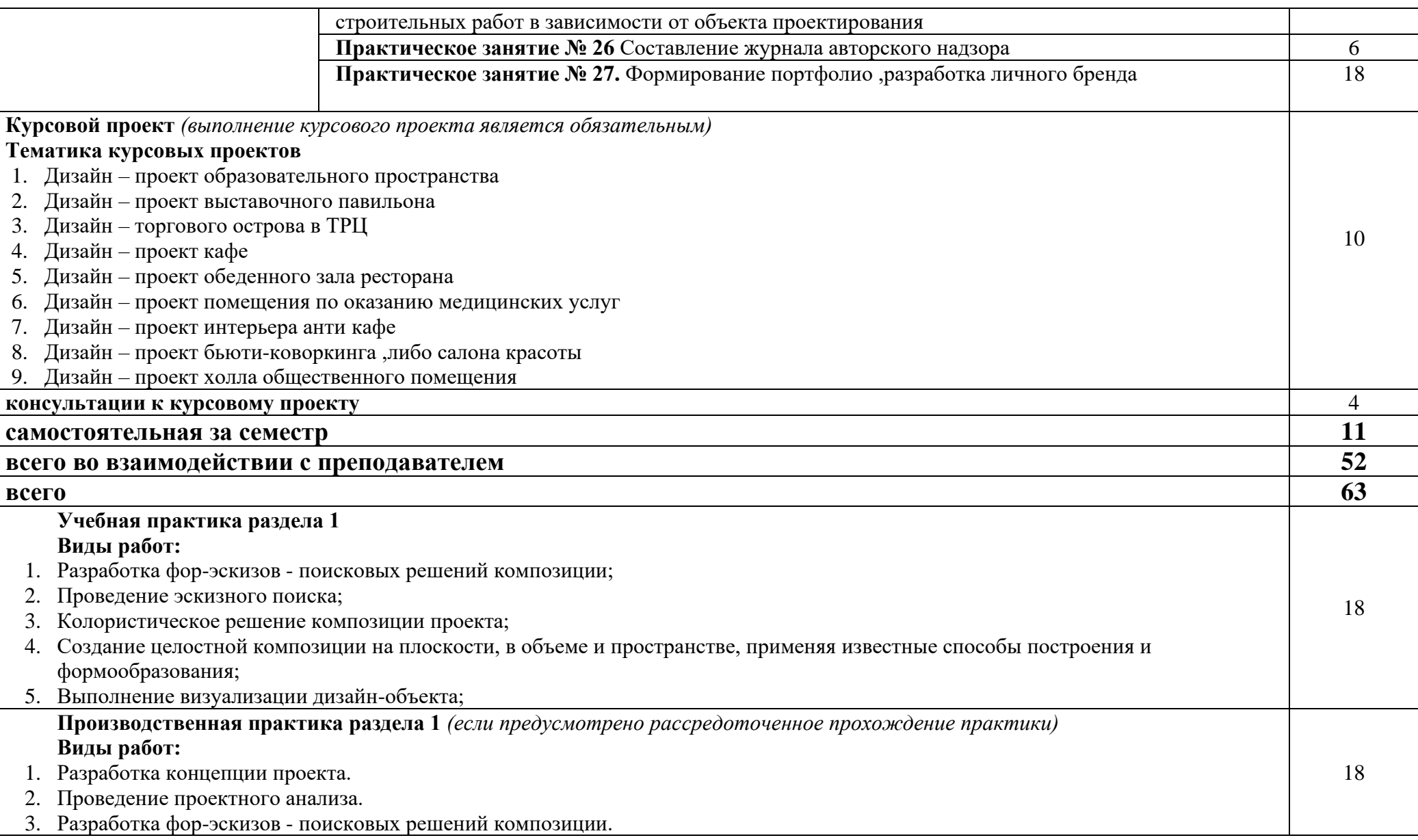

- 4. Разработка рабочего эскиза композиционная организация пространства в дизайн –проектировании.
- 5. Колористическое решение композиции проекта.
- 6. Выполнение визуализации дизайн-объекта.

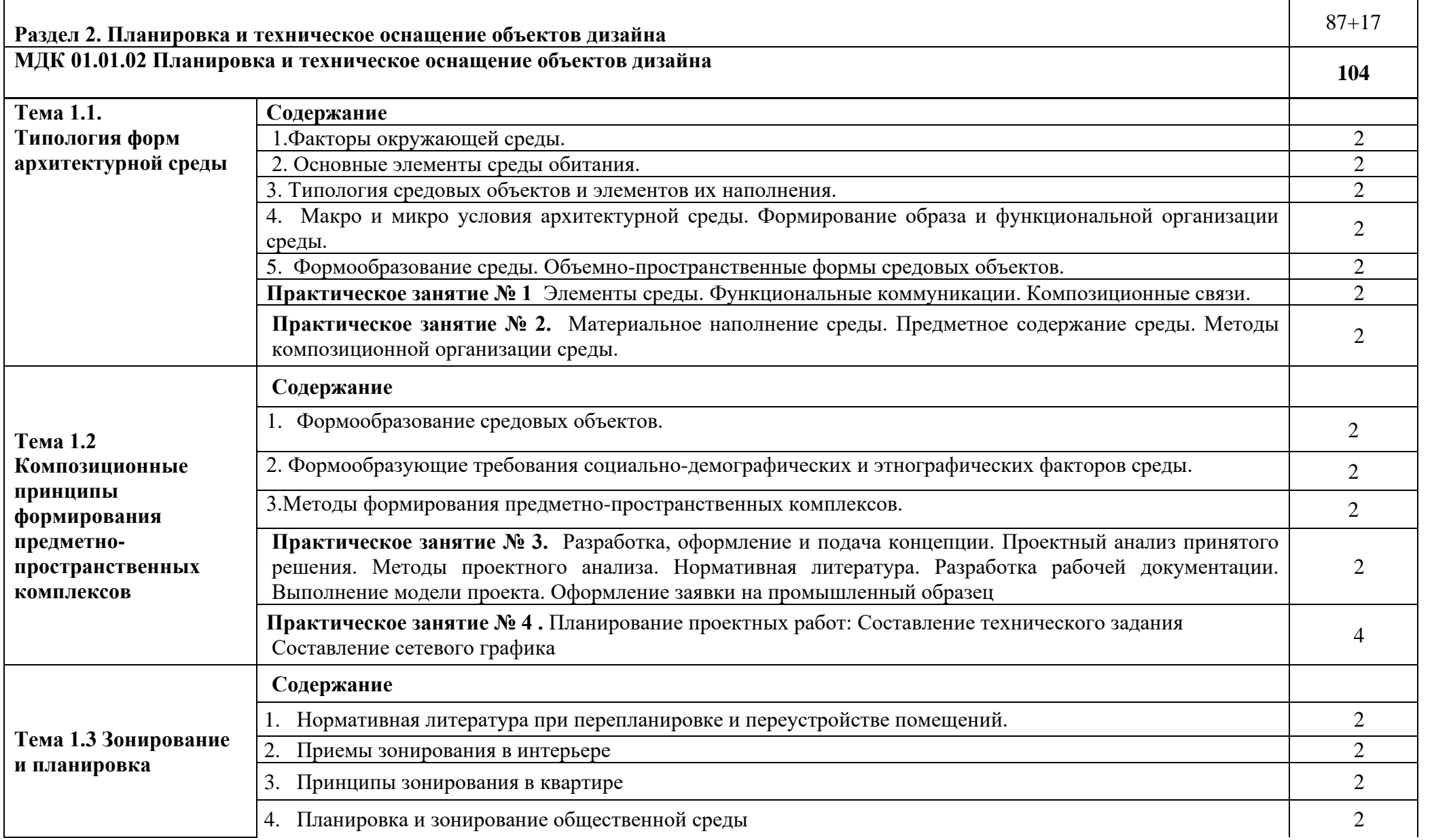

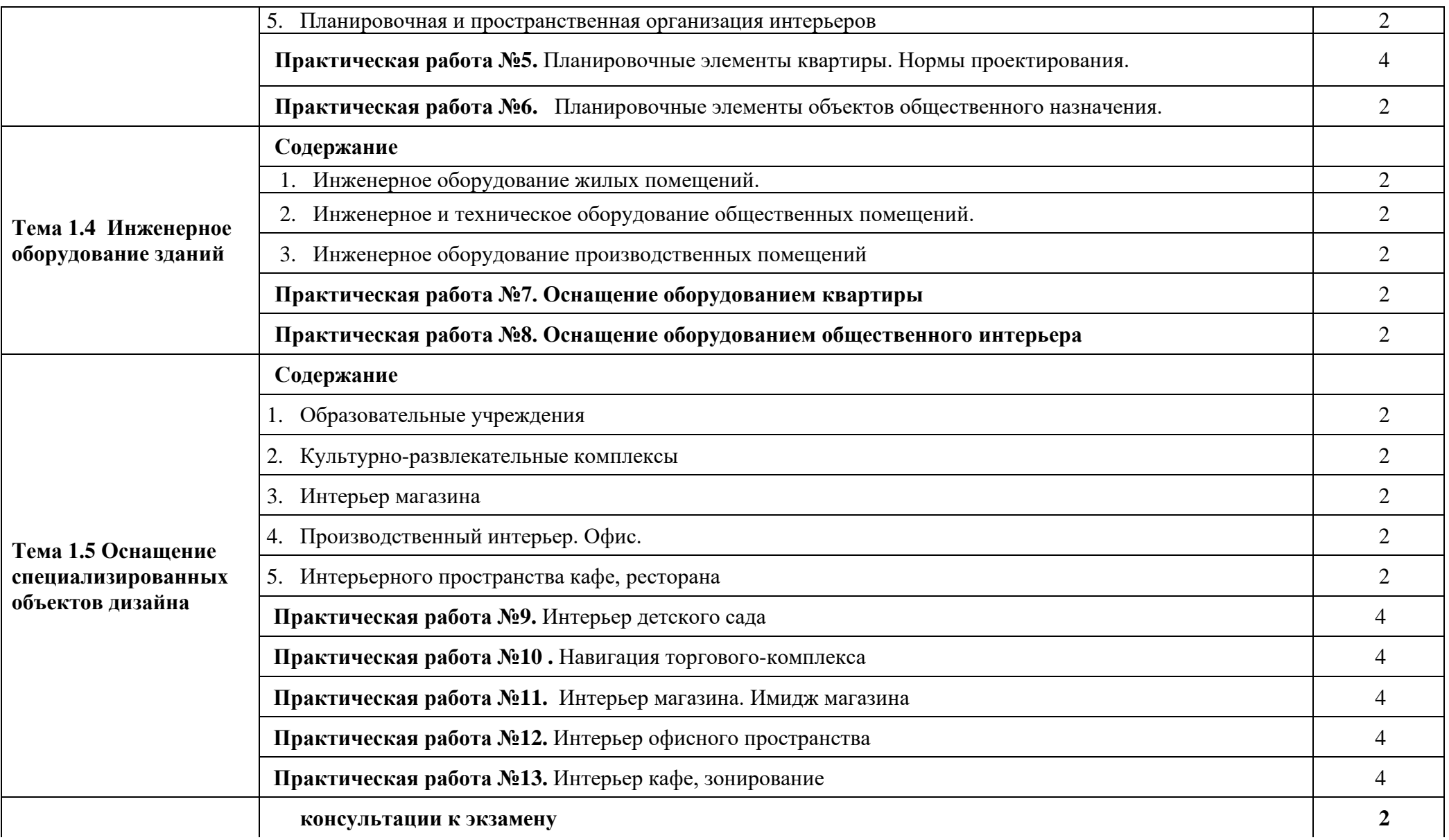

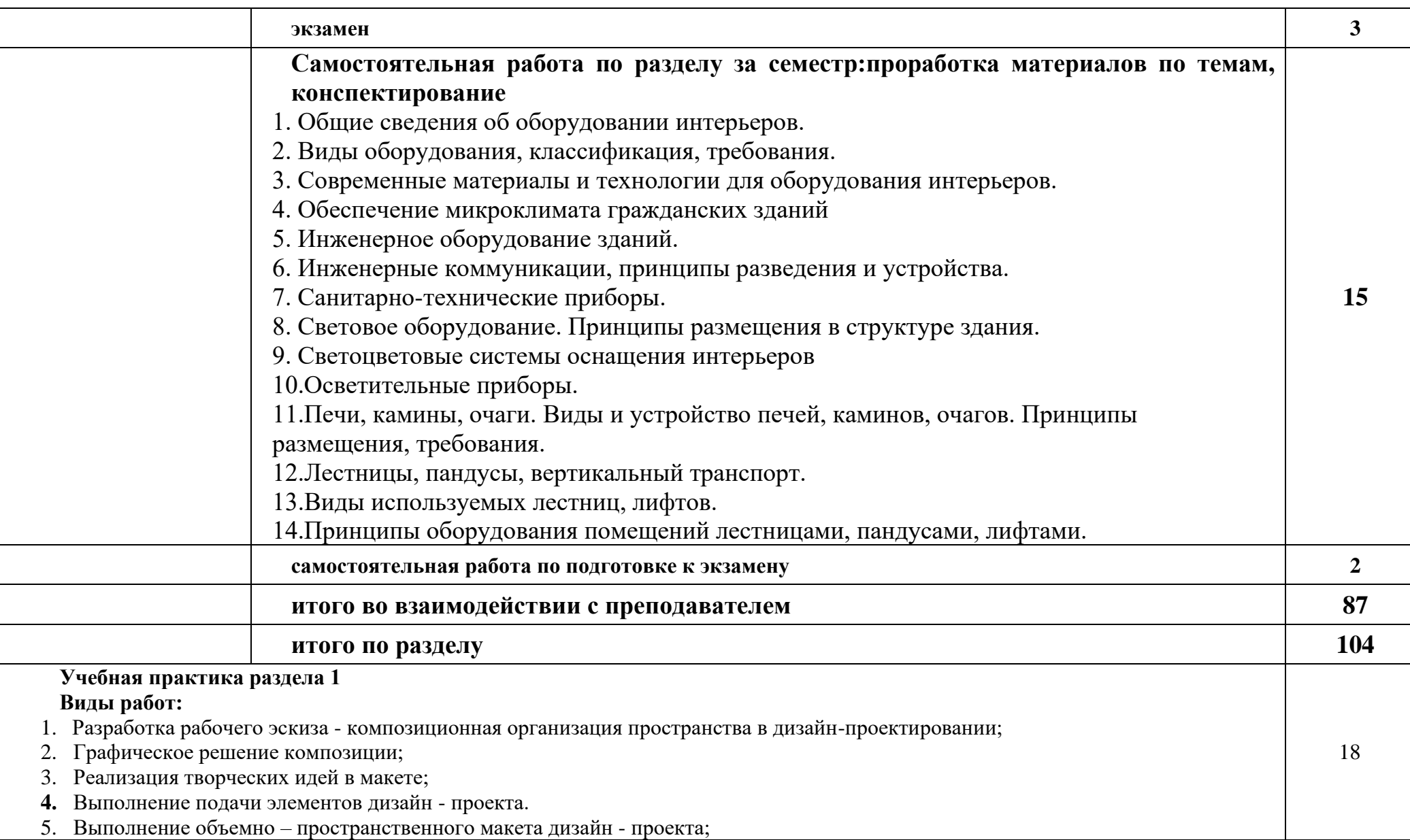

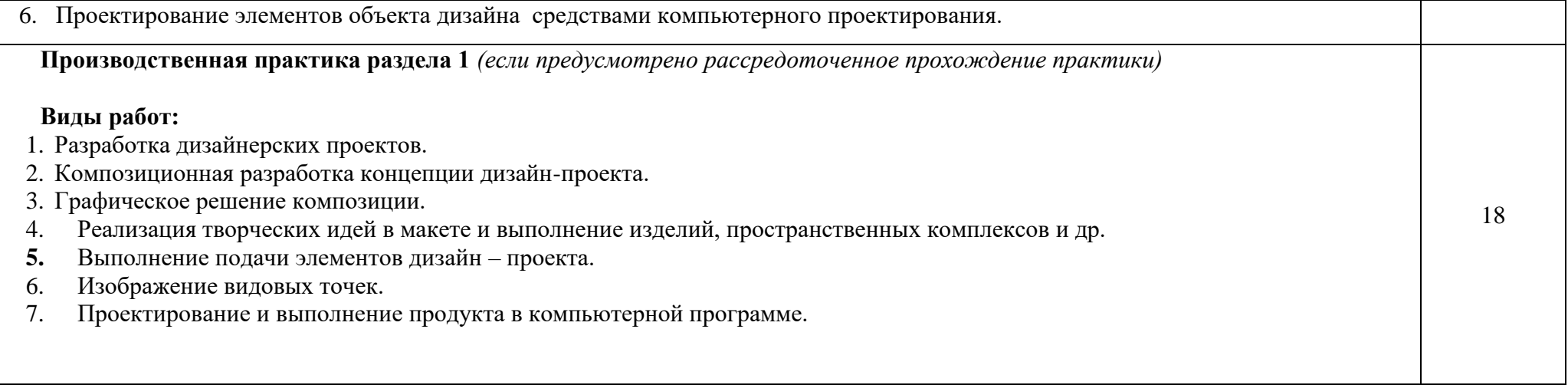

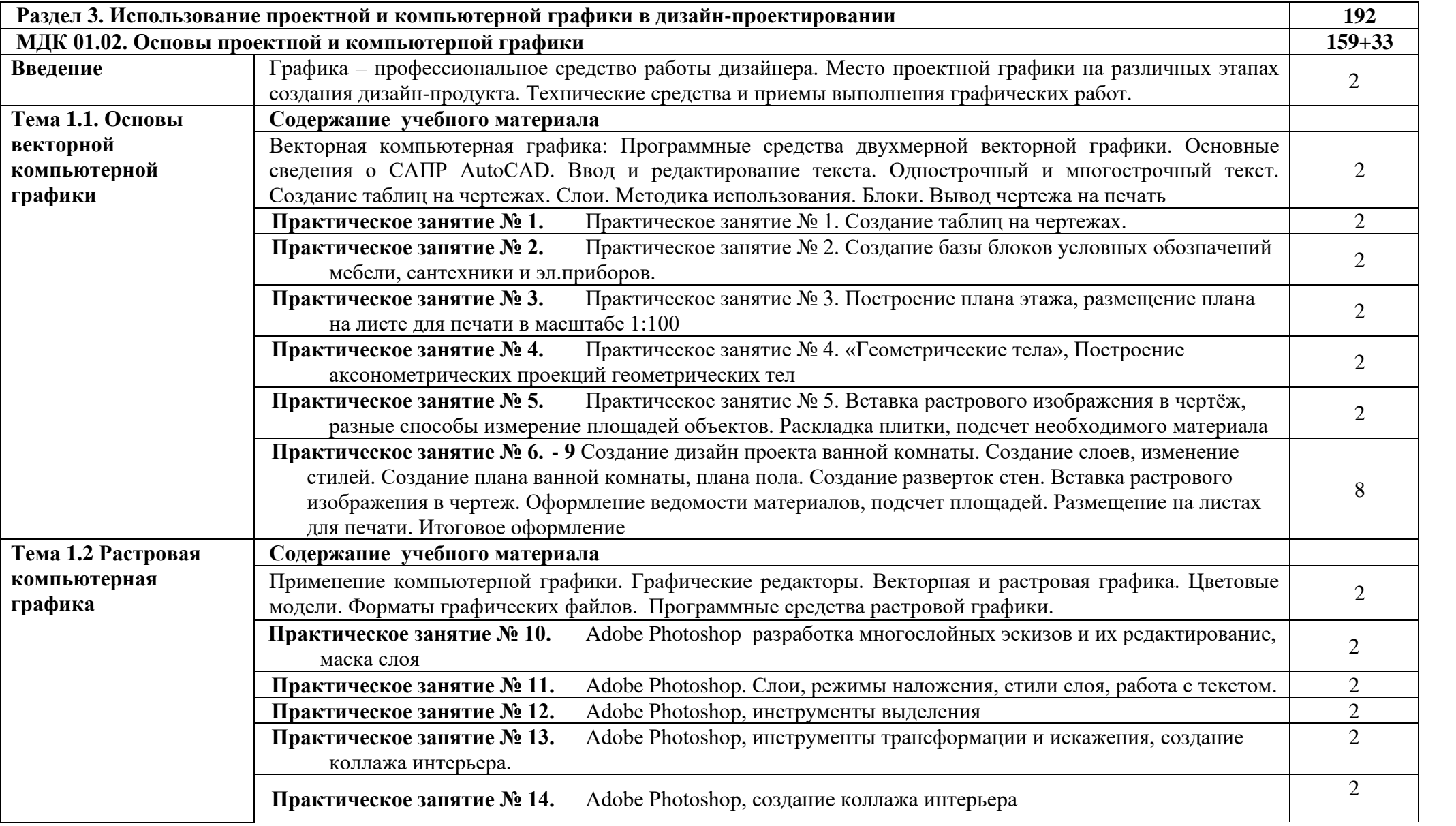

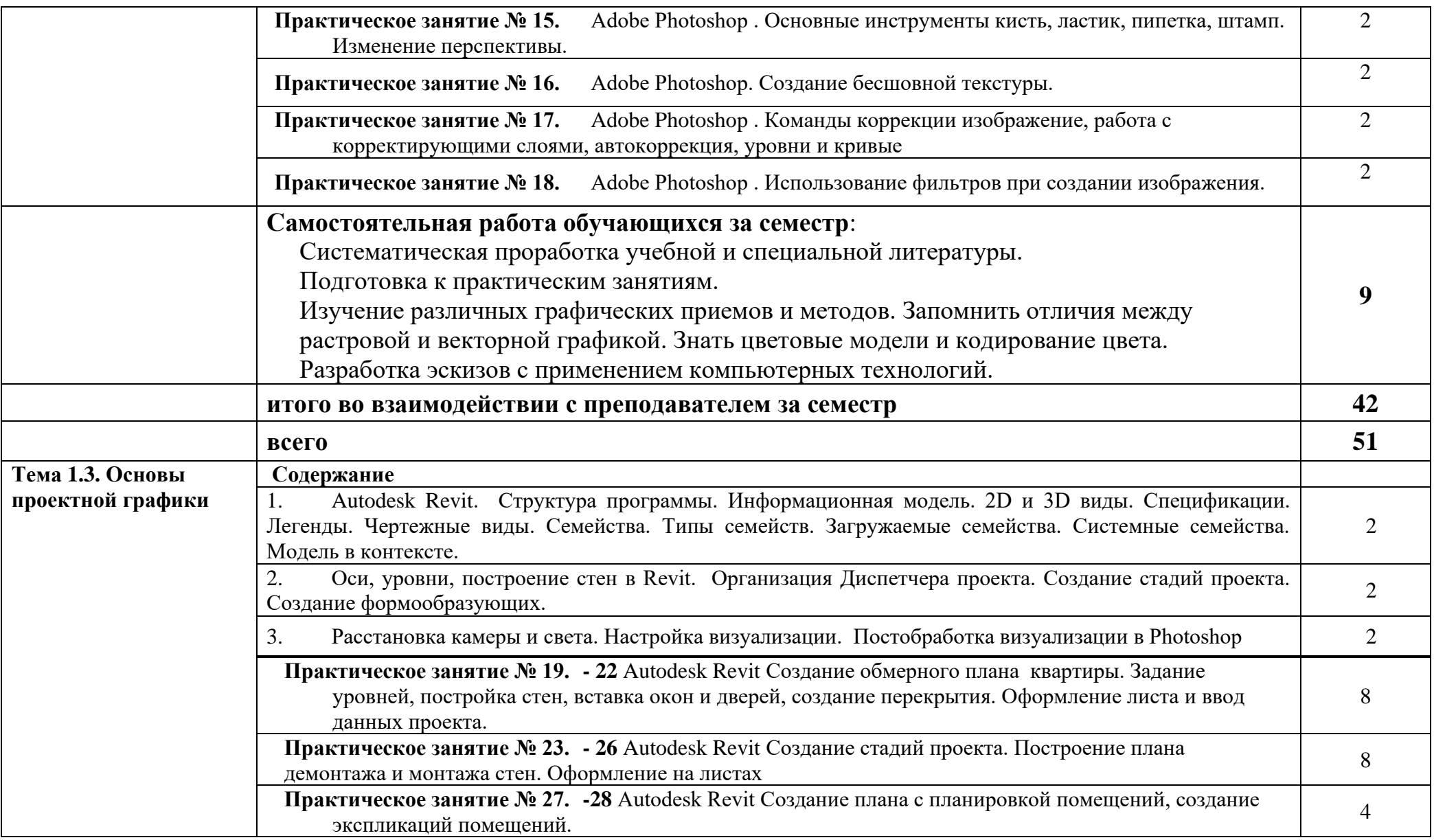

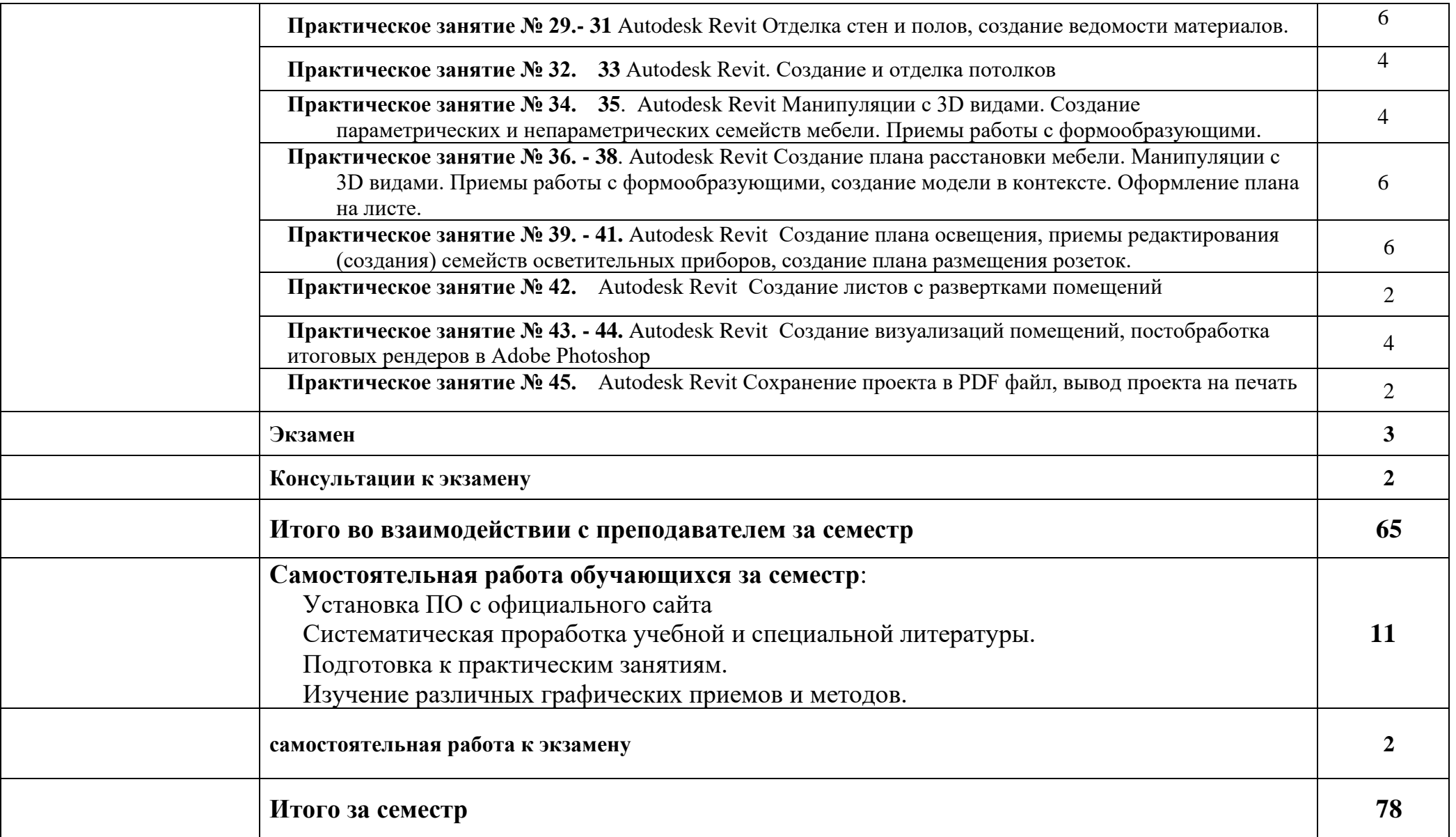

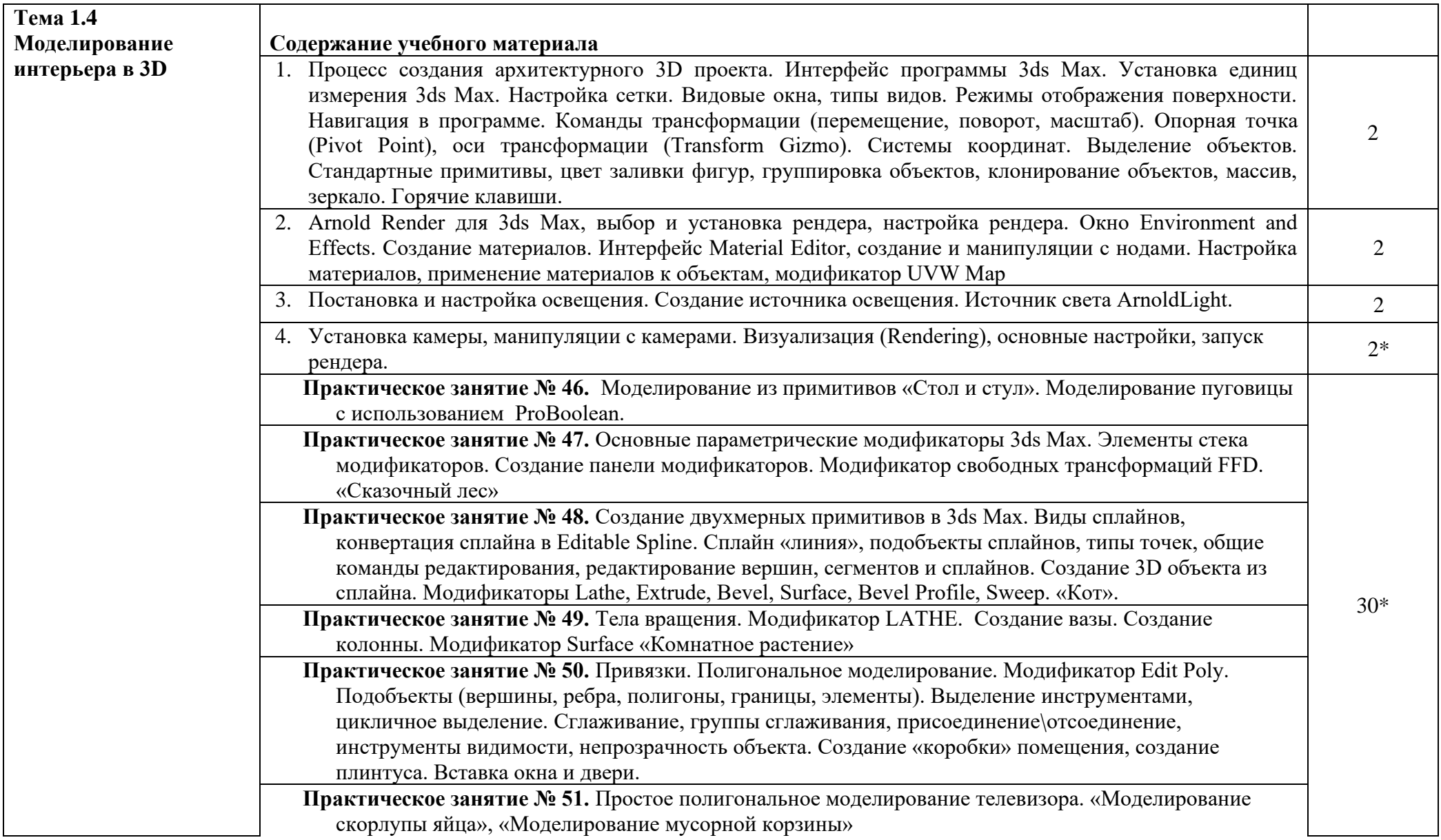

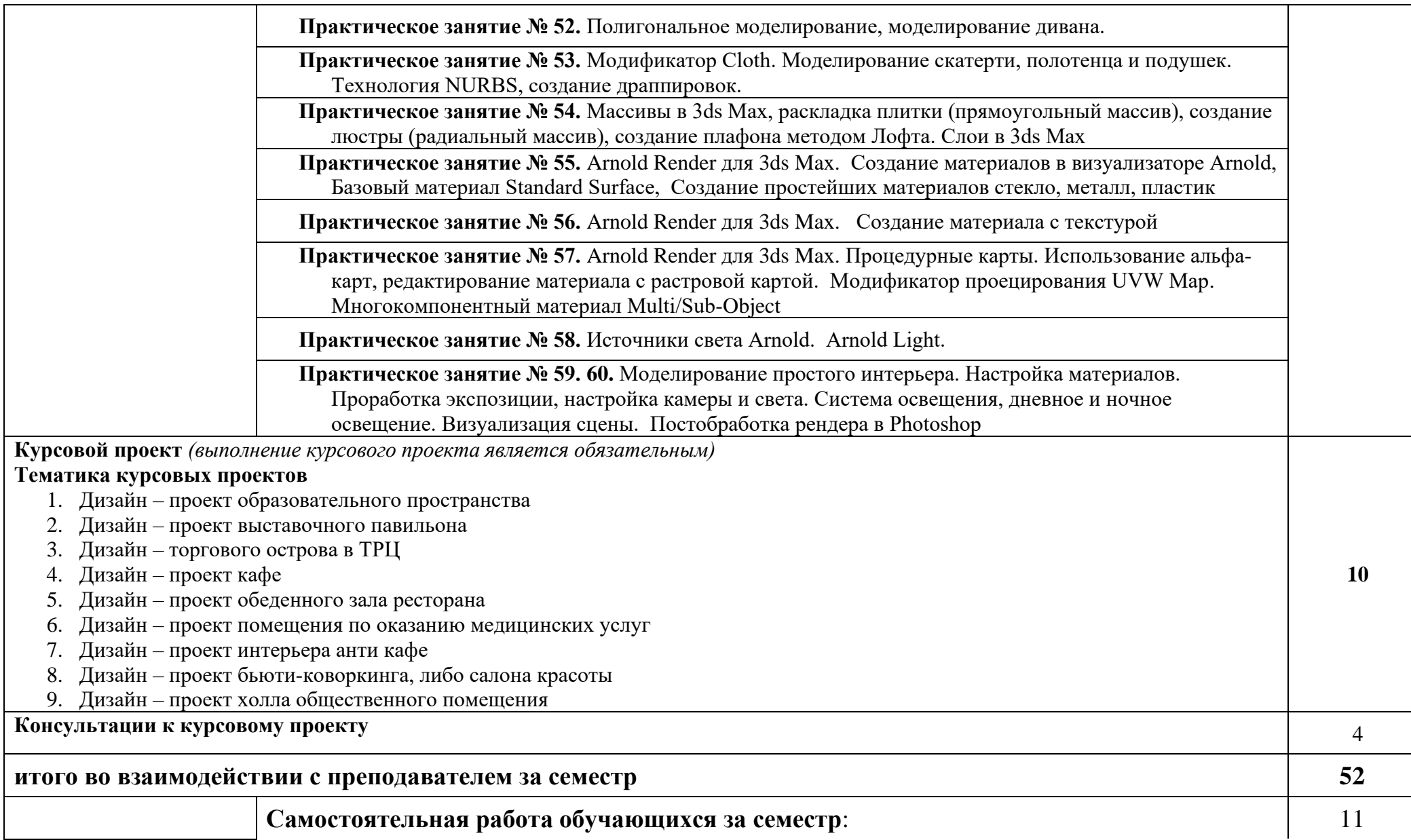

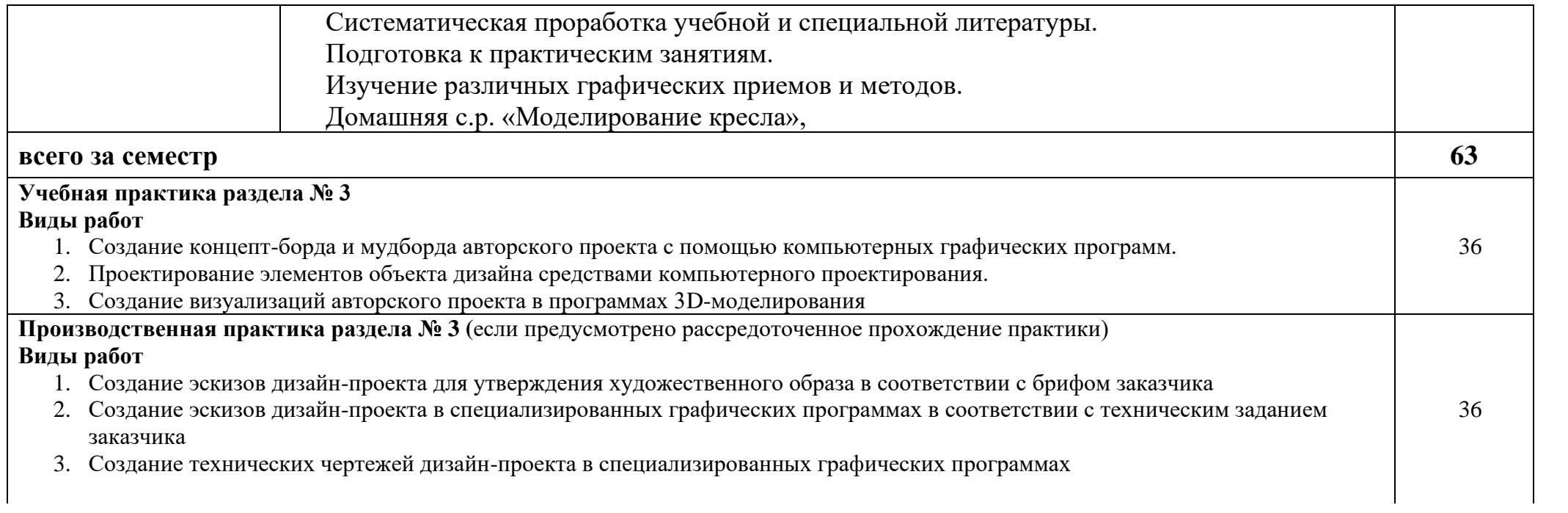

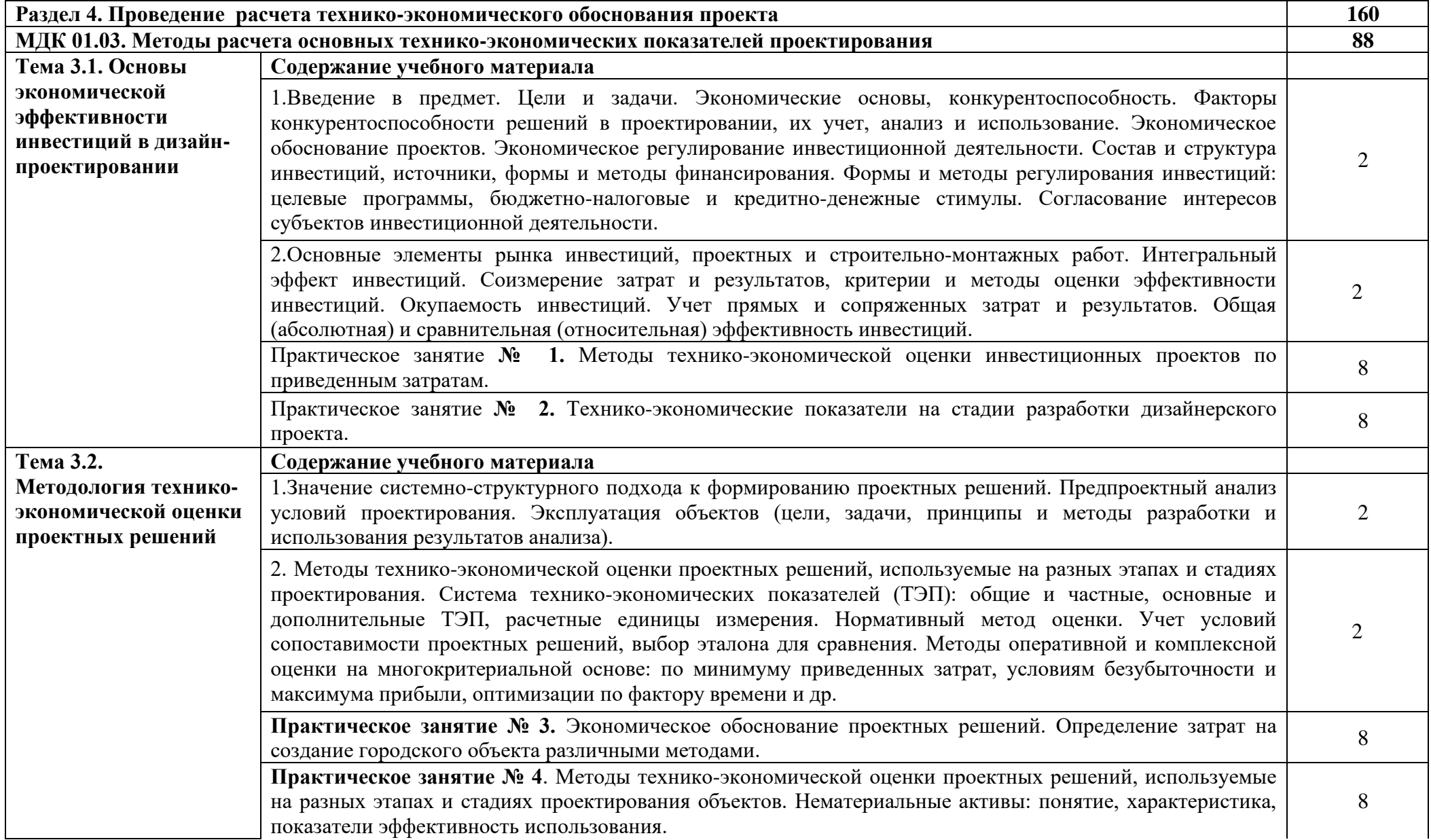

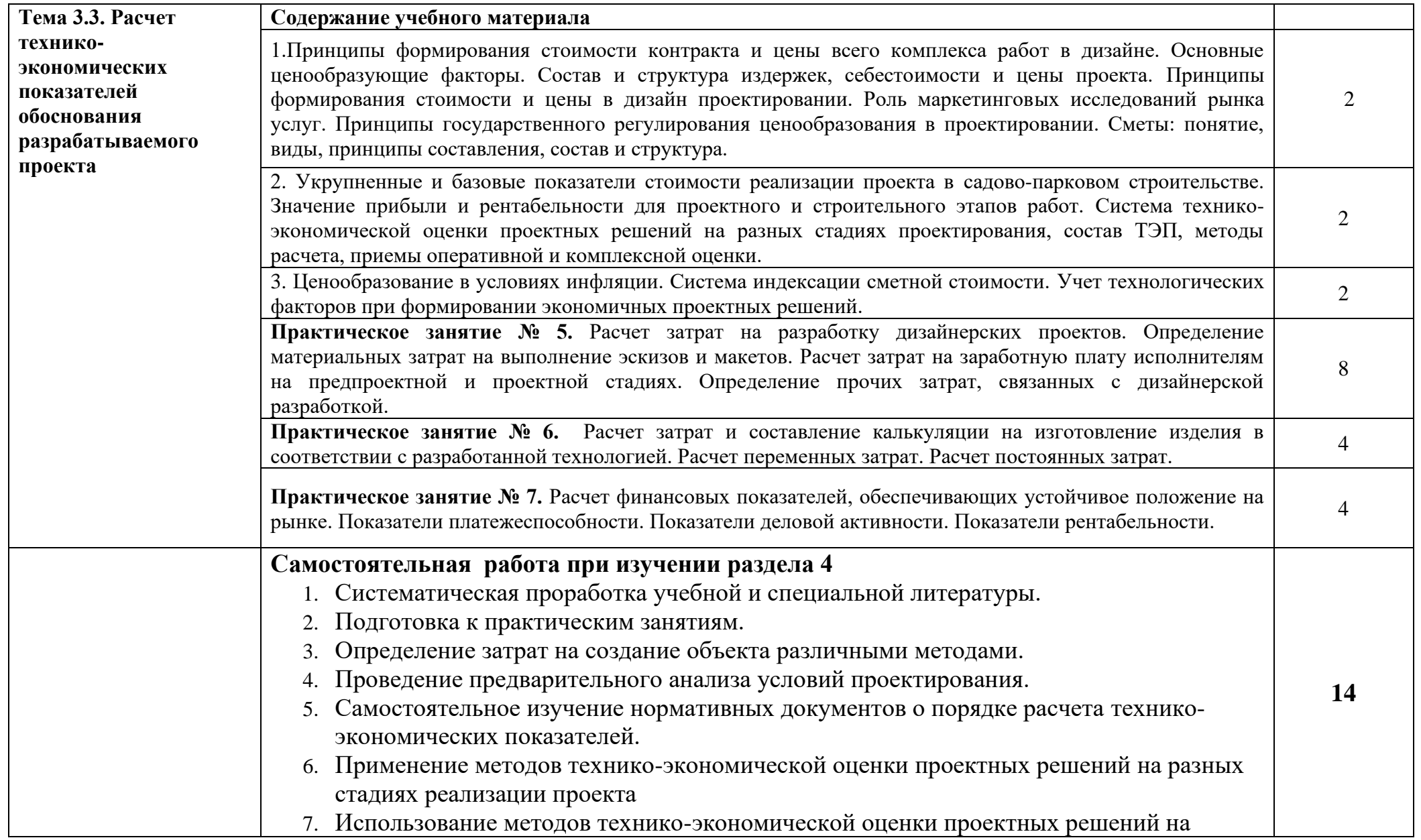

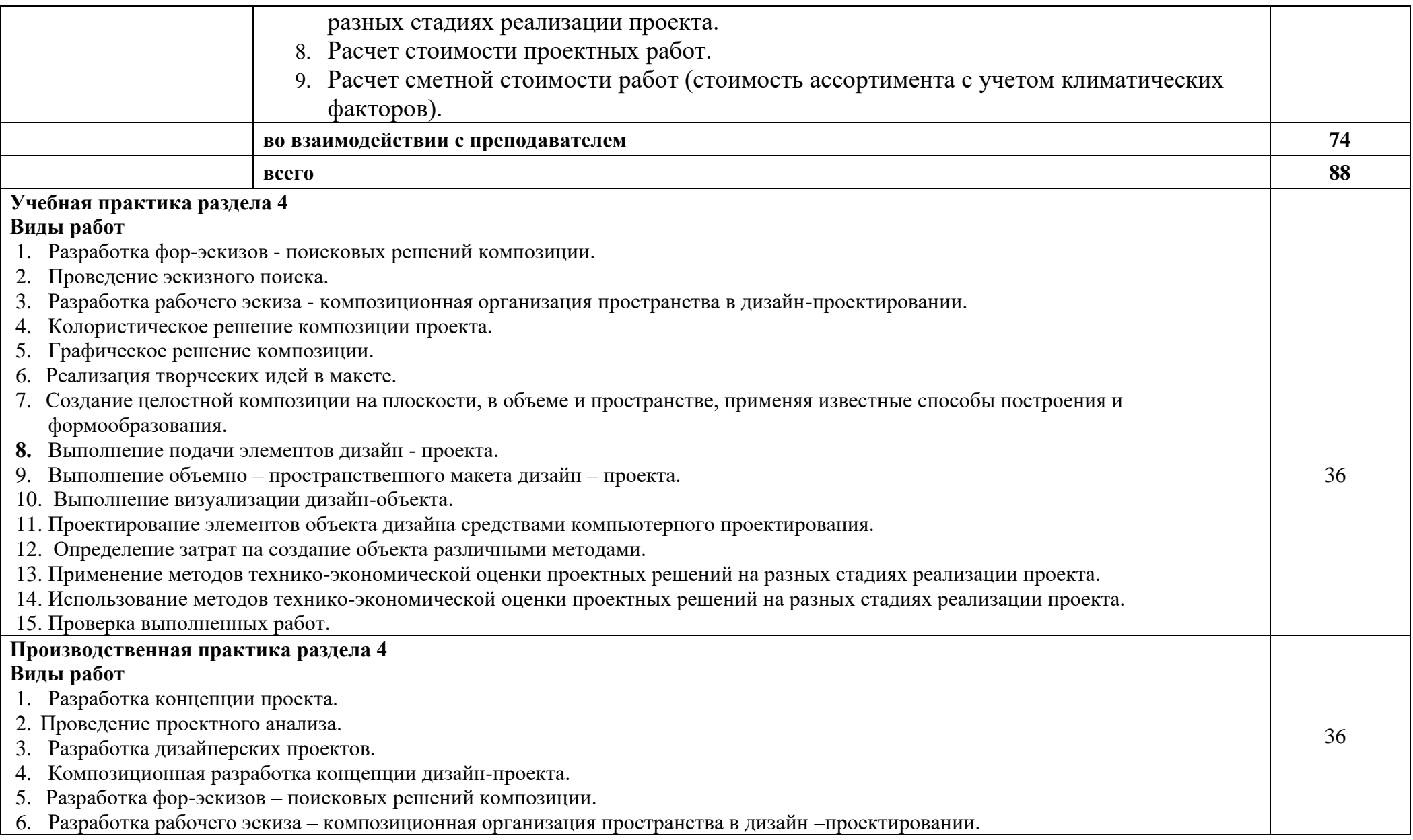

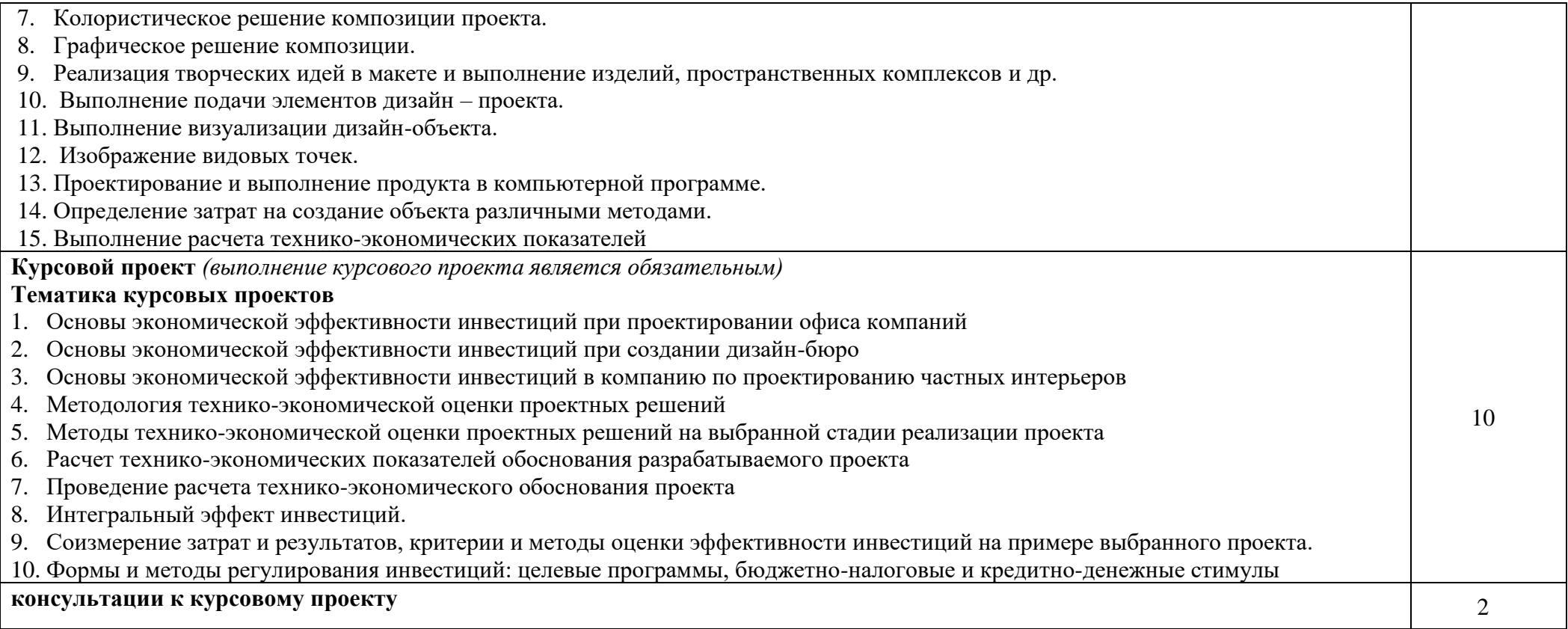

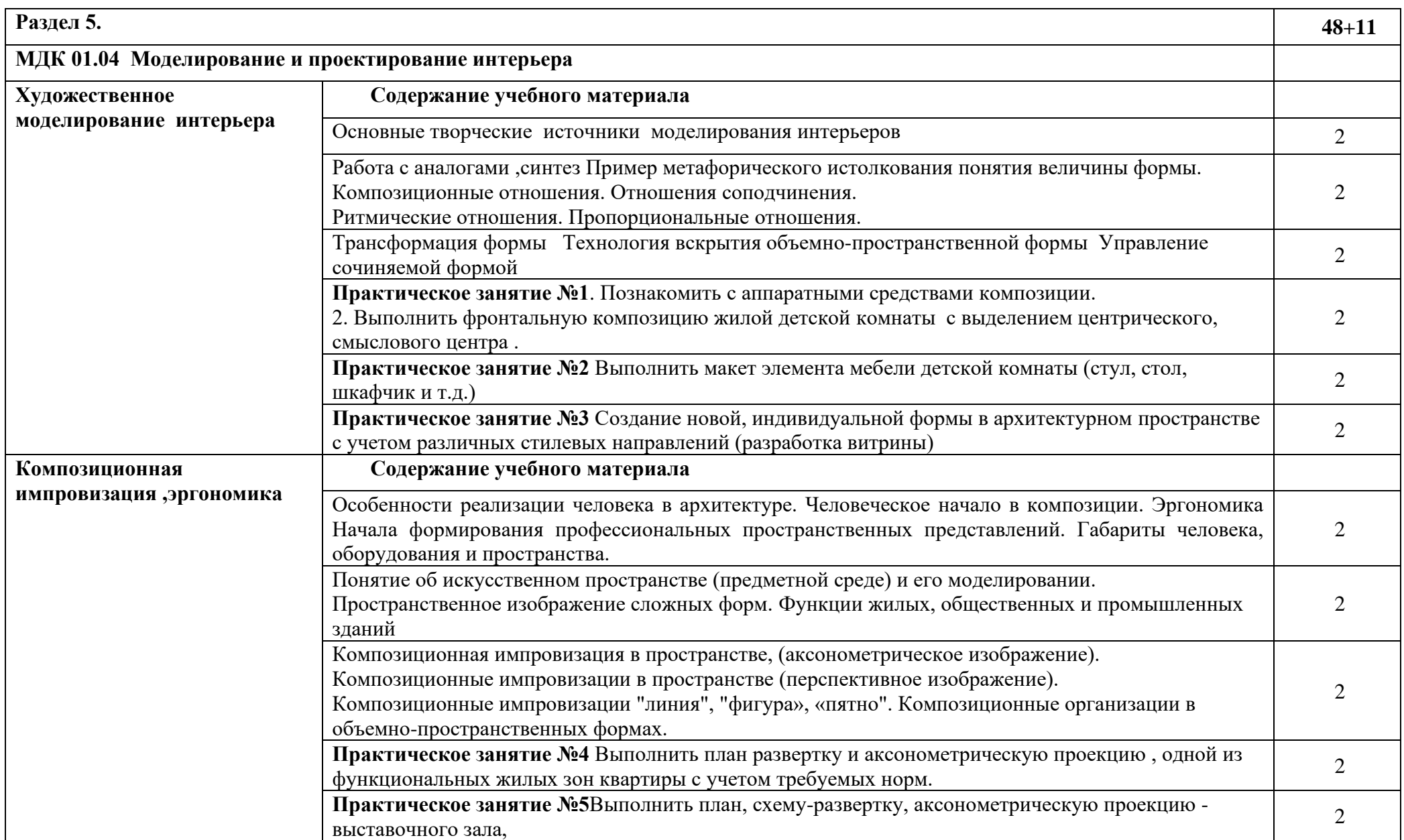

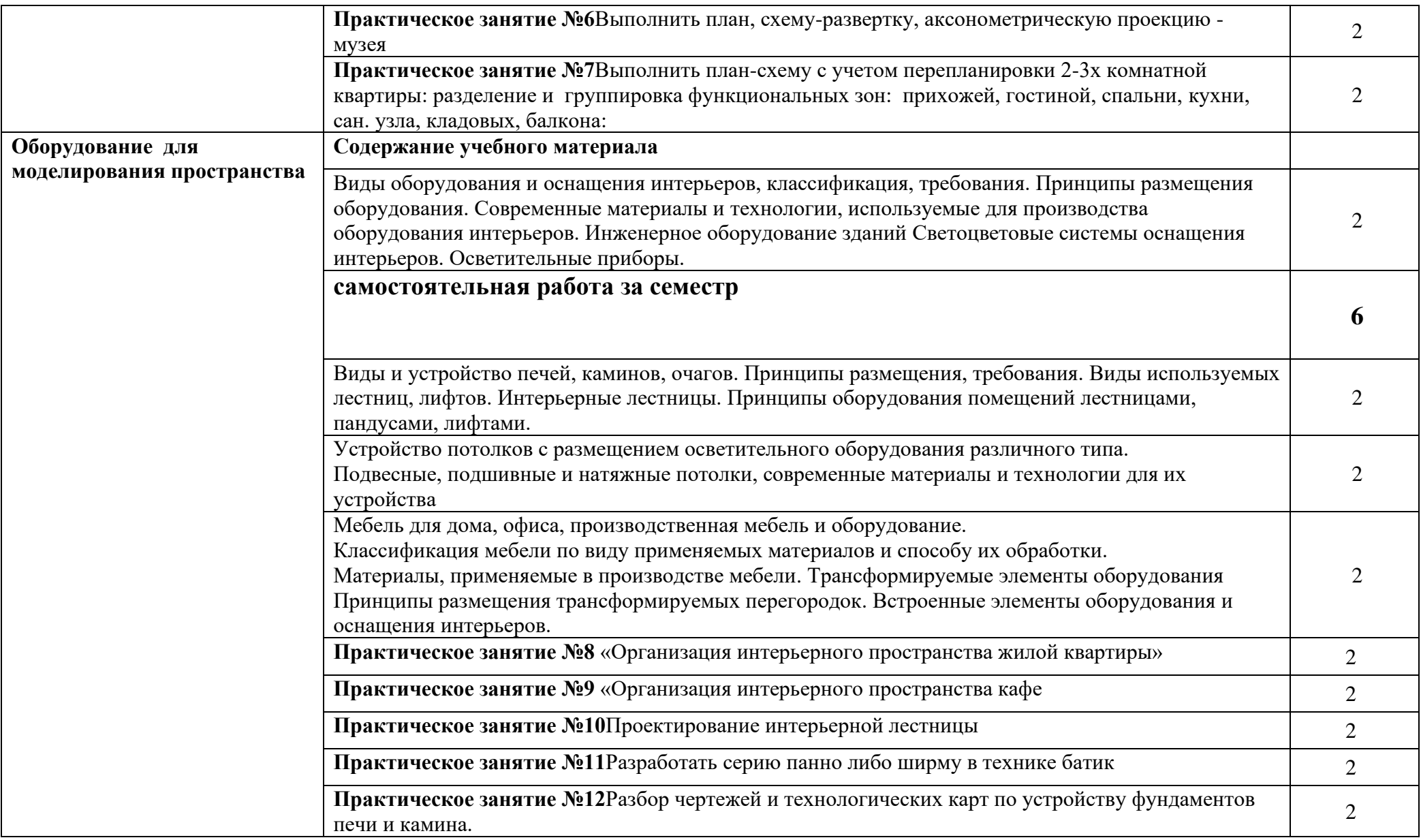

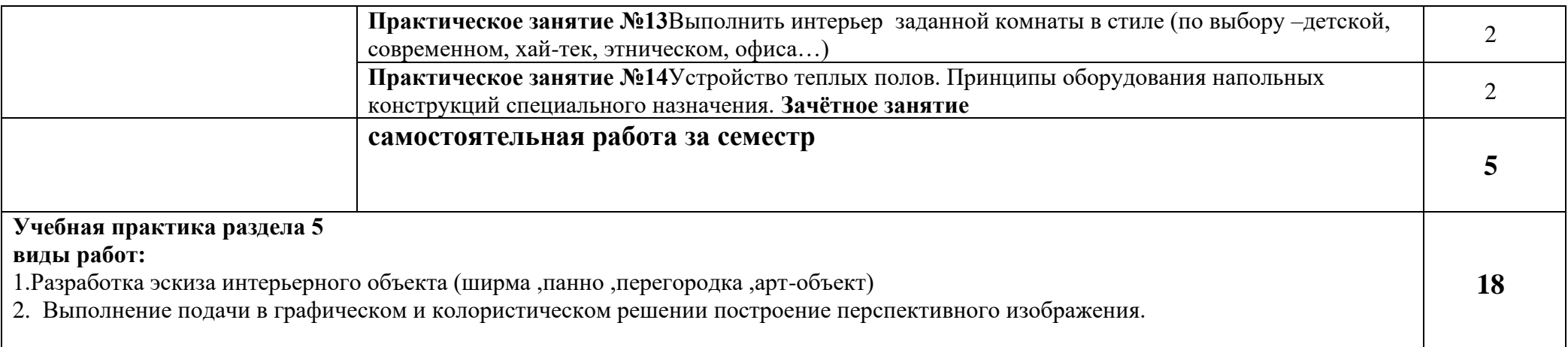

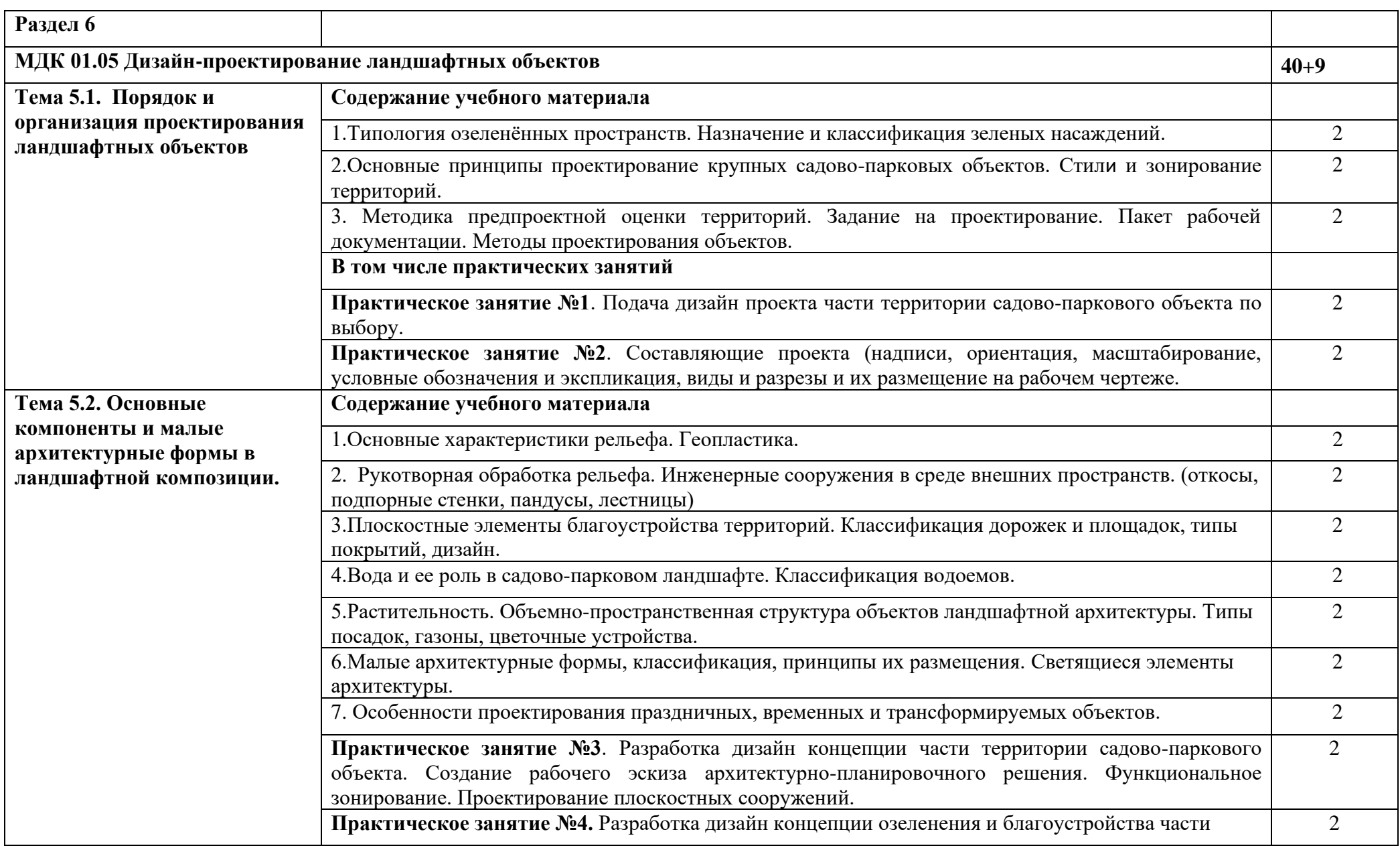

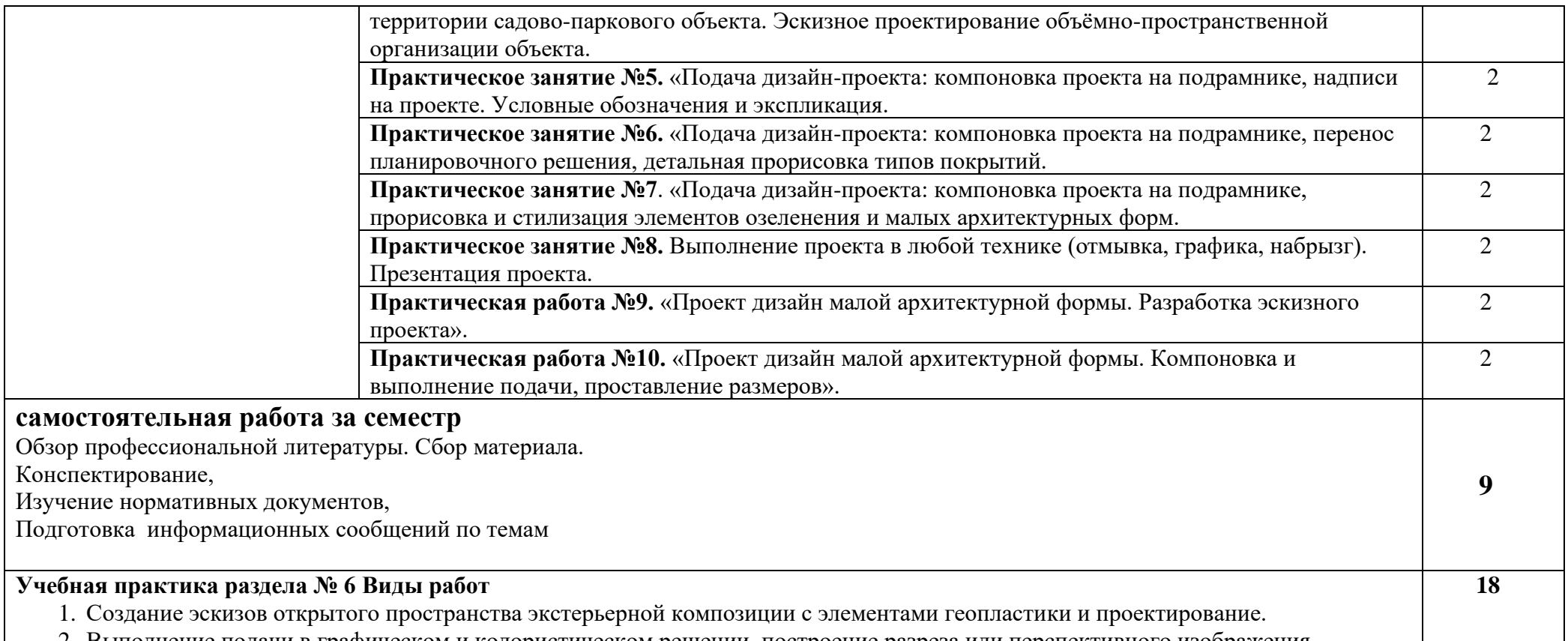

2. Выполнение подачи в графическом и колористическом решении, построение разреза или перспективного изображения.

Рабочей программой предусмотрено выполнение отдельных видов работ, связанных с будущей профессиональной деятельностью, в форме практической подготовки в объёме **650** часов.

Учебной практики -144 часа, Производственной практики -108часов

## **3. УСЛОВИЯ РЕАЛИЗАЦИИ ПРОГРАММЫ ПРОФЕССИОНАЛЬНОГО МОДУЛЯ**

## **3.1. Для реализации программы профессионального модуля должны быть предусмотрены следующие специальные помещения:**

 **мастерская дизайна:**

компьютер;

многофункциональное устройство HP (МФУ HP);

экран;

проектор;

рабочие зоны с большими столами и удобными стульями

светонепроницаемые шторы - блэкаут на окнах;

специальные коврики для резки макетов (графический дизайн, предметный дизайн,

дизайн мебели, интерьера, среды, ландшафтный и т.п.);

крепёжная система для демонстрации работ;

стеллажи для материалов и макетов;

материалы и инструменты (по видам профессиональной деятельности);

#### **мастерская макетирования:**

компьютер;

.

экран;

проектор;

рабочие зоны с большими столами и удобными стульями;

светонепроницаемые шторы - блэкаут на окнах;

специальные коврики для резки макетов;

инструменты (по видам профессиональной деятельности);

крепёжная система для демонстрации работ;

стеллажи для материалов и макетов;

#### **лаборатория компьютерного дизайна:**

компьютеры; графические планшеты; плоттер широкоформатный; лазерный принтер; 3D-принтер; мультимедийный проектор; экран; стол, стул преподавателя; стол, стул ученический (по кол-ву студентов в группе); шкафы; стеллажи для материалов и проектов.

Оснащение базы практики осуществляется в соответствии с п 6.1.2.3 программы по специальности.*.* Производственная практика реализуется в организациях, обеспечивающих деятельность обучающихся в профессиональных областях.

Оборудование предприятий и технологическое оснащение рабочих мест производственной практики должно соответствовать содержанию профессиональной деятельности и давать возможность обучающемуся овладеть профессиональными компетенциями по всем видам деятельности, предусмотренными программой, с использованием современных технологий, материалов и оборудования.

#### **3.2. Информационное обеспечение реализации программы**

Для реализации программы библиотечный фонд образовательной организации имеет печатные и/или электронные образовательные и информационные ресурсы, рекомендованные ФУМО, для использования в образовательном процессе.

## **МДК 01.01 Дизайн-проектирование Основная литература**

**Шокорова Л.**В. Дизайн-проектирование. Стилизация: учебное пособие для СПО / Л.В. Шокорова.- 2-е изд., перераб. и доп.- Москва : Издательство Юрайт, 2023.-74 с. : 36 с. цв. вкл.- (Профессиональное образование). — URL: https://urait.ru. — Режим доступа: по подписке.

**Шокорова Л.**В. Дизайн-проектирование. Стилизация: учебное пособие для СПО / Л.В. Шокорова.- 2-е изд., перераб. и доп.- Москва : Издательство Юрайт, 2023.-74 с. : 36 с. цв. вкл.- (Профессиональное образование) – 25 экз.

**Панкина М. В.** Экологический дизайн : учебное пособие для СПО / М. В. Панкина, С. В. Захарова. — 2-е изд., испр. и доп. — Москва : Издательство Юрайт, 2023. — 197 с. — (Профессиональное образование). — URL: https: // urait.ru. — Режим доступа: по подписке.

**Павловская Е. О.** Основы дизайна и композиции : современные концепции : учебное пособие для СПО / Е. Э. Павловская [и др.]; ответственный редактор Е. Э. Павловская. — 2-е изд., перераб. и доп. — Москва : Юрайт, 2023. — 119 с. — (Профессиональное образование). — URL: https://urait.ru. — Режим доступа: по подписке.

**Усатая Т. В.** Дизайн-проектирование: учебник / Т. В. Усатая, Л. В. Дерябина. – Москва : ИЦ «Академия», 2020. – 288 с., [16] с. цв. ил. – (Профессиональное образование). – 30 экз.

**Лобанов Е.Ю.** Дизайн-проектирование : учебник / Е.Ю. Лобанов. — Москва : Юстиция, 2023. — 202 с. — (Среднее профессиональное образование). — URL: [https://www.book.ru.](https://www.book.ru/) — Режим доступа: по подписке.

**Лобанов Е. Ю.** Дизайн-проектирование : учебник / Е. Ю. Лобанов. — Москва : Юстиция, 2022. — 202 с. — (Среднее профессиональное образование). — 30 экз.

**Гажур А.А.** Промышленный дизайн (Дизайн для инжиниринга) : учебник / А.А. Гажур. — Москва : КноРус, 2023. — 326 с. — URL: https://www.book.ru. — Режим доступа: по подписке.

**Гажур А. А.** Промышленный дизайн (Дизайн для инжиниринга) : учебник / А. А. Гажур. — Москва : КноРус, 2023. — 326 с. — 30 экз.

#### **Дополнительная литература**

**Алексеев А. Г.** Дизайн-проектирование : учебное пособие для СПО / А. Г. Алексеев. — 2-е изд. — Москва: Издательство Юрайт, 2022. — 90 с. — (Профессиональное образование). — URL: https://urait.ru. — Режим доступа: по подписке.

**[Хворостов](http://znanium.com/catalog.php?item=booksearch&code=%D0%94%D0%B8%D0%B7%D0%B0%D0%B9%D0%BD&page=3#none) Д. А.** 3D Studio Max + VRay. Проектирование дизайна среды : Учебное пособие / Д. А. Хворостов. – Москва : Форум : НИЦ ИНФРА - М, 2023. - 333 с. — 2-е изд., перераб. и доп. — URL: http://znanium.com. — Режим доступа: по подписке.

**Федоров В. В.** Планировка и застройка населенных мест : учебное пособие / В.В. Федоров. — Москва: ИНФРА-М, 2022. — 133 с. — URL: http://znanium.com. — Режим доступа: по подписке.

**Гельфонд А. Л.** Архитектурное проектирование общественных зданий : учебник / А. Л. Гельфонд. – Москва : НИЦ ИНФРА - М, 2019. - 368 с. — URL : http://znanium.com. — Режим доступа: по подписке

**Потаев Г. А.** Композиция в архитектуре и градостроительстве : учебное пособие / Г.А. Потаев. — М. : ФОРУМ : ИНФРА-М, 2023. — 304 с. : цв. ил. — (Среднее профессиональное образование). — URL : http://znanium.com. — Режим доступа: по подписке.

**Потаев Г. А.** Ландшафтная архитектура и дизайн : учебное пособие / Г. А. Потаев. — Москва : ФОРУМ : ИНФРА-М, 2023. — 368 с. — (Среднее профессиональное образование). — URL: http://znanium.com. — Режим доступа: по подписке.

## **МДК 01.02 Основы проектной и компьютерной графики Основная литература**

**Лаврентьев А. Н.** Цифровые технологии в дизайне. История, теория, практика : учебник и практикум для СПО / А. Н. Лаврентьев [и др.]; под редакцией А. Н. Лаврентьева. — 2-е изд., испр. и доп. — Москва : Юрайт, 2023. — 208 с. — (Профессиональное образование). — URL: https://urait.ru. — Режим доступа: по подписке.

**Ёлочкин М. Е.** Основы проектной и компьютерной графики : учебник / М. Е. Ёлочкин . – Москва : Академия, 2019. – с. — (Среднее профессиональное образование). – 30 экз.

**Проектная графика**: учебник / Л. М. Корпан, А. А. Балканский, Л. П. Сопроненко, Е. К. Сысоева, Ю. И. Безбах. – Москва : ИЦ «Академия», 2020. – 256 с.: ил. – (Профессиональное образование). – 15 экз.

**Усатая Т. В.** Дизайн-проектирование: учебник / Т. В. Усатая, Л. В. Дерябина. – Москва : ИЦ «Академия», 2020. – 288 с., [16] с. цв. ил. – (Профессиональное образование). – 30 экз. **[Коротеева](http://znanium.com/catalog.php?item=booksearch&code=%D0%94%D0%B8%D0%B7%D0%B0%D0%B9%D0%BD&page=7#none) Л. И.** Основы художественного конструирования : учебник / Л. И. Коротеева, А. П. Яскин. – Москва : НИЦ ИНФРА - М, 2022. - 304 с. — URL: http://znanium.com. — Режим доступа: по подписке.

**Хворостов Д. А.** 3D Studio Max + VRay. Проектирование дизайна среды : учебное пособие / Д. А. Хворостов. 2-е изд., перераб. и доп.– Москва : Форум : НИЦ ИНФРА - М, 2023. - 333 с. — URL: http://znanium.com. — Режим доступа: по подписке.

**Лобанов Е.Ю.** Дизайн-проектирование : учебник / Е.Ю. Лобанов. — Москва : Юстиция, 2023. — 202 с. — (Среднее профессиональное образование). — URL: [https://www.book.ru.](https://www.book.ru/) — Режим доступа: по подписке.

**Лобанов Е. Ю.** Дизайн-проектирование : учебник / Е. Ю. Лобанов. — Москва : Юстиция, 2022. — 202 с. — (Среднее профессиональное образование). — 30 экз.

#### **Дополнительная литература**

**Прохорский Г. В.** Информационные технологии в архитектуре и строительстве : учебное пособие / Г.В. Прохорский. — Москва : КноРус, 2023. — 247 с. – (Среднее профессиональное образование). — URL: [https://www.book.ru.](https://www.book.ru/) — Режим доступа: по подписке.

**Прохорский Г. В.** Информационные технологии в архитектуре и строительстве : учебное пособие / Г.В. Прохорский. — Москва : КноРус, 2019. — 261 с. – (Среднее профессиональное образование). – 100 экз.

**[Немцова](http://znanium.com/catalog.php?item=booksearch&code=%D0%94%D0%B8%D0%B7%D0%B0%D0%B9%D0%BD&page=2#none) Т. И.** Компьютерная графика и web-дизайн : учебное пособие / Т. И. Немцова, Т. В. Казанкова, А. В. Шнякин ; под ред. Л. Г. Гагариной. — Москва : ИД «ФОРУМ»: ИНФРА - М, 2023. — 400 с. — URL: http://znanium.com. — Режим доступа: по подписке.

**Немцова Т.И.** Практикум по информатике. Компьютерная графика и web- дизайн : учебное пособие / Т.И. Немцова, Ю.В. Назарова ; под ред. Л.Г. Гагариной. — Москва: ИД «ФОРУМ»: ИНФРА-М, 2023. — 288 с. – (Среднее профессиональное образование). — URL: http://znanium.com. — Режим доступа: по подписке.

**Немцова Т.И.** Практикум по информатике. Компьютерная графика и web- дизайн : учебное пособие / Т.И. Немцова, Ю.В. Назарова ; под ред. Л.Г. Гагариной. — Москва: ИД «ФОРУМ»: ИНФРА-М, 2019. — 288 с. – (Среднее профессиональное образование).  $-50$ экз.

**Безрукова Е. А.** Шрифты : шрифтовая графика : учебное пособие / Е. А. Безрукова, Г. Ю. Мхитарян. — 2-е изд. — Москва : Юрайт, 2022. — 116 с. — URL: https://urait.ru. — Режим доступа: по подписке.

## **МДК 01.03 Методы расчета основных технико-экономических показателей проектирования Основная литература**

**Бондарева Н.А.** Методы расчета основных технико-экономических показателей проекта : учебник / Н.А. Бондарева, А.Ю. Родин. — Москва : КноРус, 2023. — 206 с. — (Среднее профессиональное образование). — URL: [https://www.book.ru.](https://www.book.ru/) — Режим доступа: по подписке.

**Бондарева Н.А.** Методы расчета основных технико-экономических показателей проекта : учебник / Н.А. Бондарева, А.Ю. Родин. — Москва : КноРус, 2022. — 208 с. — (Среднее профессиональное образование). — 30 экз.

**Экономика строительства** : учебник для СПО / Х. М. Гумба ; под общей редакцией Х. М. Гумба. — 4-е изд., перераб. и доп. — Москва : Издательство Юрайт, 2023. — 449 с. — (Профессиональное образование). — URL: https: // urait.ru. — Режим доступа: по подписке.

**Экономика строительства :** учебник для СПО / Х.М. Гумба ; под общей редакцией Х.М. Гумба.- 4-е изд., перераб и доп.- Москва : Издательство Юрайт, 2020.- 449 с.- (Профессиональное образование). – 50 экз.

**Гельфонд А. Л.** Архитектурное проектирование общественных зданий : учебник / А. Л. Гельфонд. – Москва : НИЦ ИНФРА - М, 2019. - 368 с. — URL : http://znanium.com. — Режим доступа: по подписке

**Вильчик Н. П.** Архитектура зданий : учебник / Н. П. Вильчик. — 2 - е изд., перераб. и доп. — Москва : ИНФРА - М, 2023. — 319 с. — (Среднее профессиональное образование). — URL : http://znanium.com. — Режим доступа: по подписке

**Вильчик Н. П.** Архитектура зданий : учебник / Н. П. Вильчик. — 2 - е изд., перераб. и доп. — Москва : ИНФРА - М, 2019. — 319 с. — (Среднее профессиональное образование). – 50 экз.

**Опарин С. Г.** Здания и сооружения. Архитектурно - строительное проектирование : учебник и практикум для СПО/ С. Г. Опарин, А. А. Леонтьев. – Москва : Юрайт, 2023. – 283 с. — (Среднее профессиональное образование). — URL: https: // urait.ru. — Режим доступа: по подписке.

**Опарин С. Г.** Здания и сооружения. Архитектурно - строительное проектирование : учебник и практикум для СПО/ С. Г. Опарин, А. А. Леонтьев. – Москва : Юрайт, 2022. – 283 с. — (Среднее профессиональное образование). – 26 экз.

#### **Дополнительная литература**

**Базавлук В. А.** Основы градостроительства и планировка населенных мест: жилой квартал : учебное пособие для СПО / В. А. Базавлук, Е. В. Предко. — Москва : Издательство Юрайт, 2023. — 90 с. — (Профессиональное образование). — URL: https: // urait.ru. — Режим доступа: по подписке.

## **МДК 01.04 Моделирование и проектирование интерьера Основная литература**

**Заварихин С. П.** Архитектура: композиция и форма : учебник / С. П. Заварихин. — Москва : Издательство Юрайт, 2023. — 186 с. — URL: https://urait.ru. — Режим доступа: по подписке.

**Гажур А.А.** Промышленный дизайн (Дизайн для инжиниринга) : учебник / А.А. Гажур. — Москва : КноРус, 2023. — 326 с. — URL: https://www.book.ru. — Режим доступа: по подписке.

**Гажур А. А.** Промышленный дизайн (Дизайн для инжиниринга) : учебник / А. А. Гажур. — Москва : КноРус, 2023. — 326 с. — 30 экз.

**Кузина Е. А.** Проектирование интерьера и оборудования магазинов : учебное пособие для СПО/ Е. А. Кузина. — Москва: Издательство Юрайт, 2023. — 121 с. — (Профессиональное образование). — URL: https://urait.ru. — Режим доступа: по подписке.

### **Дополнительная литература**

**Барташевич А. А.** История интерьера и мебели : учебное пособие / А. А. Барташевич. — Москва : ИНФРА-М, 2023. — 231 с. — (Среднее профессиональное образование). — URL: http://znanium.com. — Режим доступа: по подписке.

**Панкина М. В.** Экологический дизайн : учебное пособие для СПО / М. В. Панкина, С. В. Захарова. — 2-е изд., испр. и доп. — Москва : Издательство Юрайт, 2023. — 197 с. — (Профессиональное образование). — URL: https: // urait.ru. — Режим доступа: по подписке.

## **МДК 01.05 Дизайн-проектирование ландшафтных объектов Основная литература**

**Васильева В.А.** Ландшафтный дизайн : учебное пособие / В.А. Васильева. — Москва : КноРус, 2023. — 319 с. — (Среднее профессиональное образование). — URL: [https://www.book.ru.](https://www.book.ru/) — Режим доступа: по подписке.

**Васильева В. А.** Ландшафтный дизайн малого сада : учебное пособие для СПО / В. А. Васильева, А. И. Головня, Н. Н. Лазарев. — 2-е изд., перераб. и доп. — Москва : Издательство Юрайт, 2023. — 184 с. — (Профессиональное образование). — URL: https://urait.ru. — Режим доступа: по подписке.

**Гриц Н. В.** Основы ландшафтного дизайна : учебное пособие для СПО / Н. В. Гриц. — Москва : Издательство Юрайт, 2023. — 116 с. — (Профессиональное образование). — URL: https://urait.ru. — Режим доступа: по подписке.

**Разумовский Ю. В.** Ландшафтное проектирование : учебное пособие / Ю.В. Разумовский, Л.М. Фурсова, B.C. Теодоронский. — 2-е изд. — Москва : ИНФРА-М, 2023. — 140 с., [16] с. : цв. ил. — (Среднее профессиональное образование). — URL: http://znanium.com. — Режим доступа: по подписке.

#### **Дополнительная литература**

**Теодоронский В. С.** Ландшафтная архитектура с основами проектирования : учебное пособие / В. С. Теодоронский, И. О. Боговая. - 2-е изд. – Москва : Форум : НИЦ ИНФРА-М, 2022. - 304 с. — (Среднее профессиональное образование). — URL: http://znanium.com. — Режим доступа: по подписке.

**Панкина М. В.** Экологический дизайн : учебное пособие для СПО / М. В. Панкина, С. В. Захарова. — 2-е изд., испр. и доп. — Москва : Издательство Юрайт, 2023. — 197 с. — (Профессиональное образование). — URL: https: // urait.ru. — Режим доступа: по подписке.

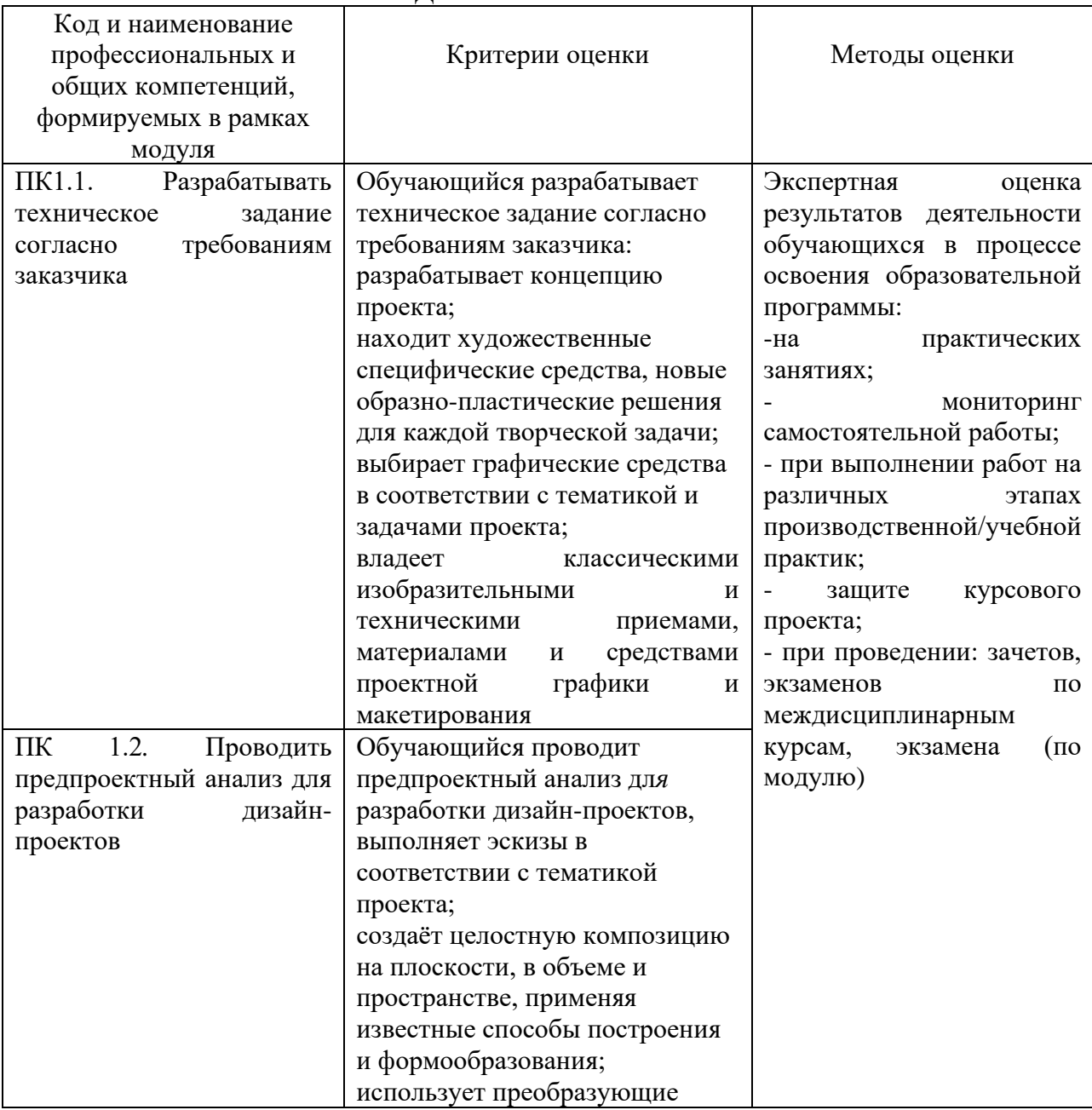

## **4. КОНТРОЛЬ И ОЦЕНКА РЕЗУЛЬТАТОВ ОСВОЕНИЯ ПРОФЕССИОНАЛЬНОГО МОДУЛЯ**

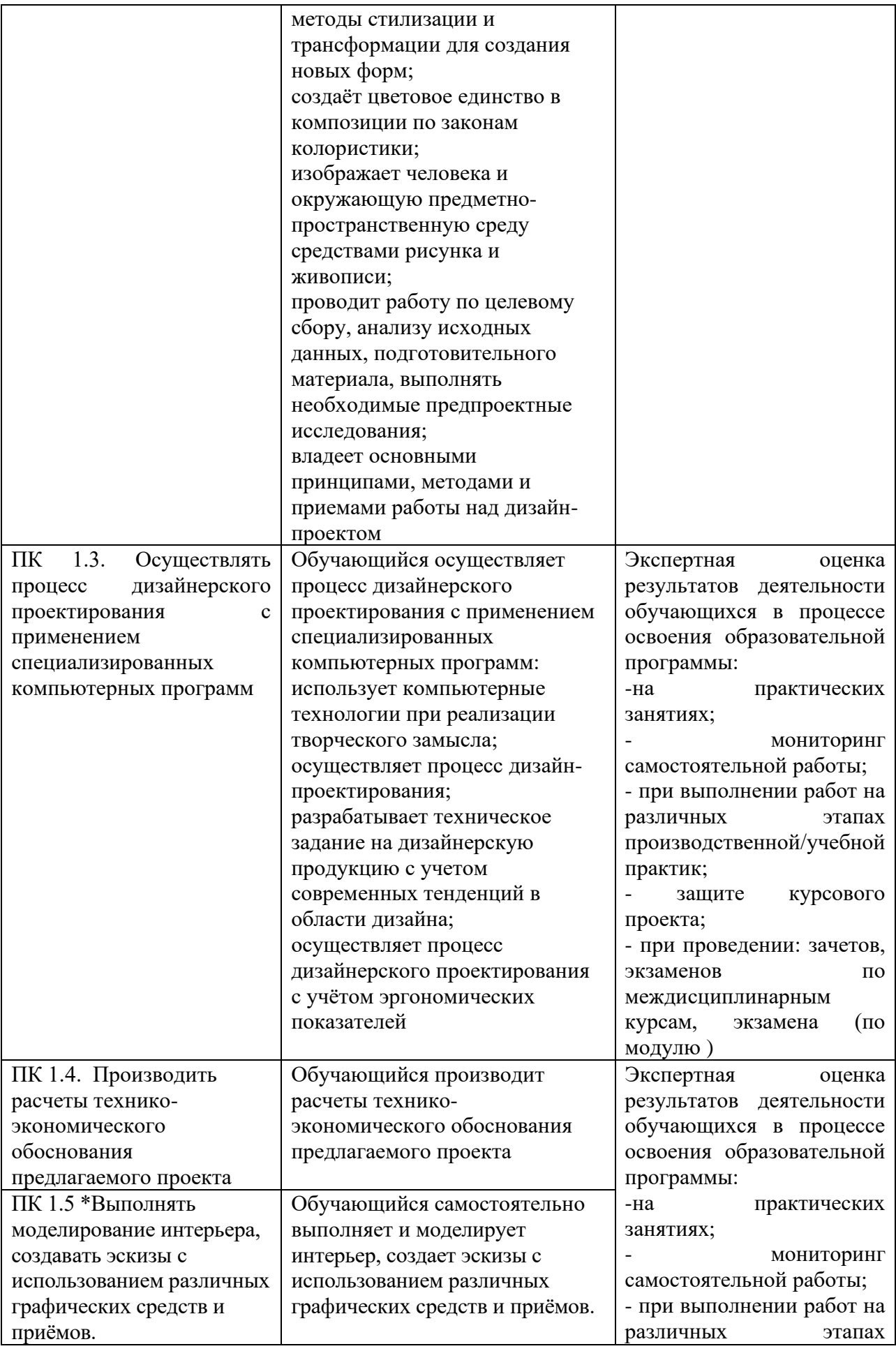

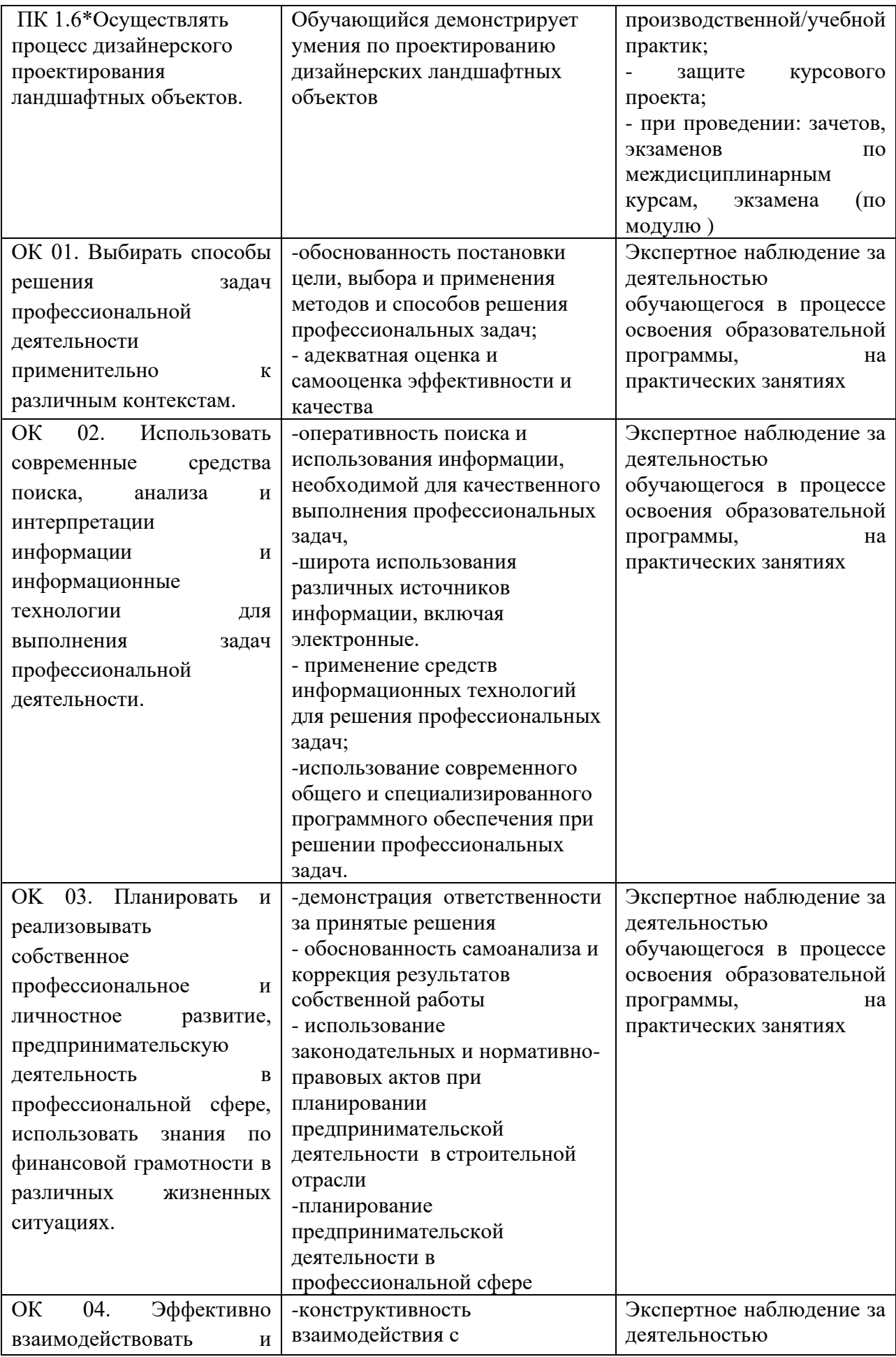

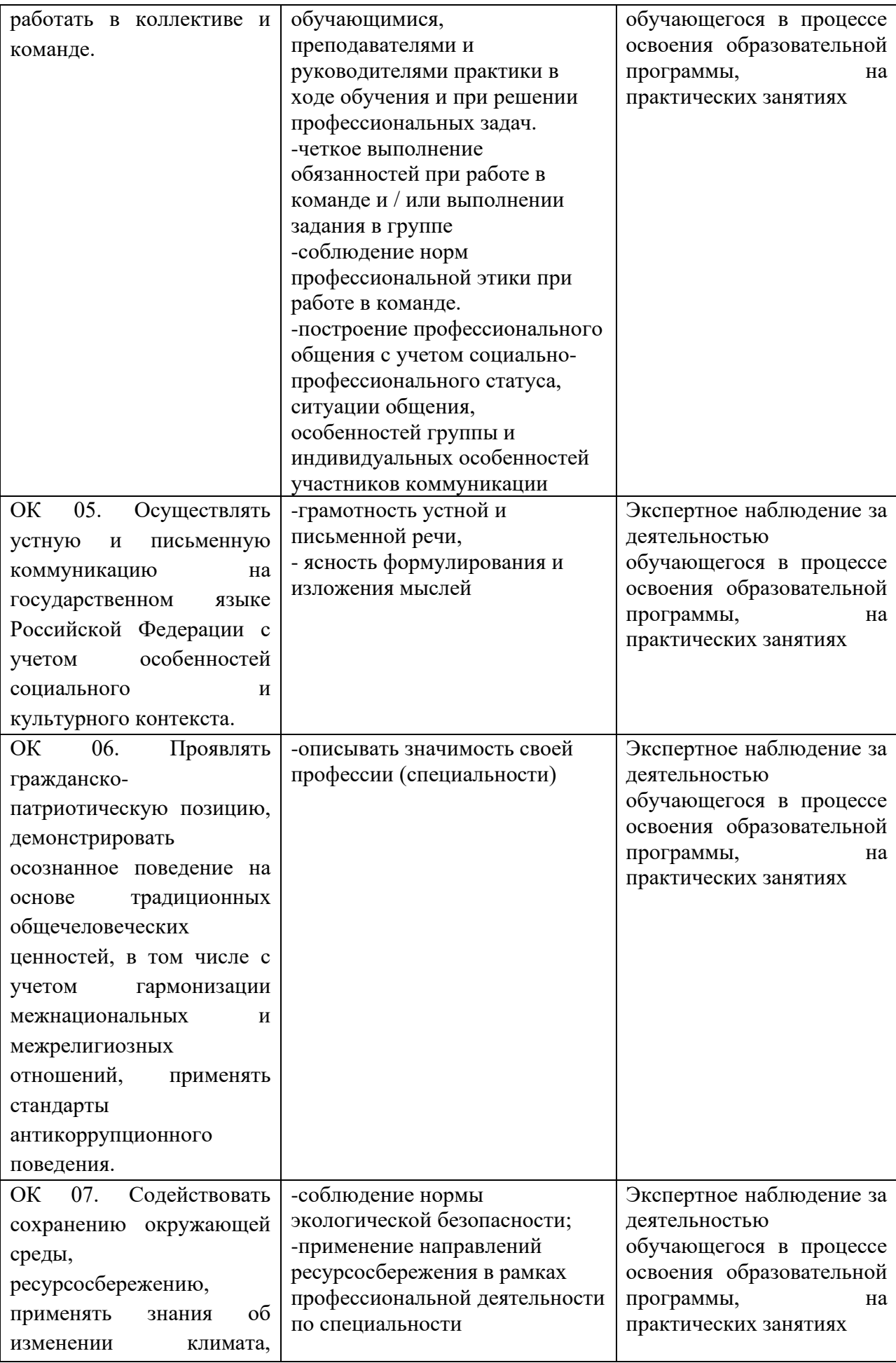

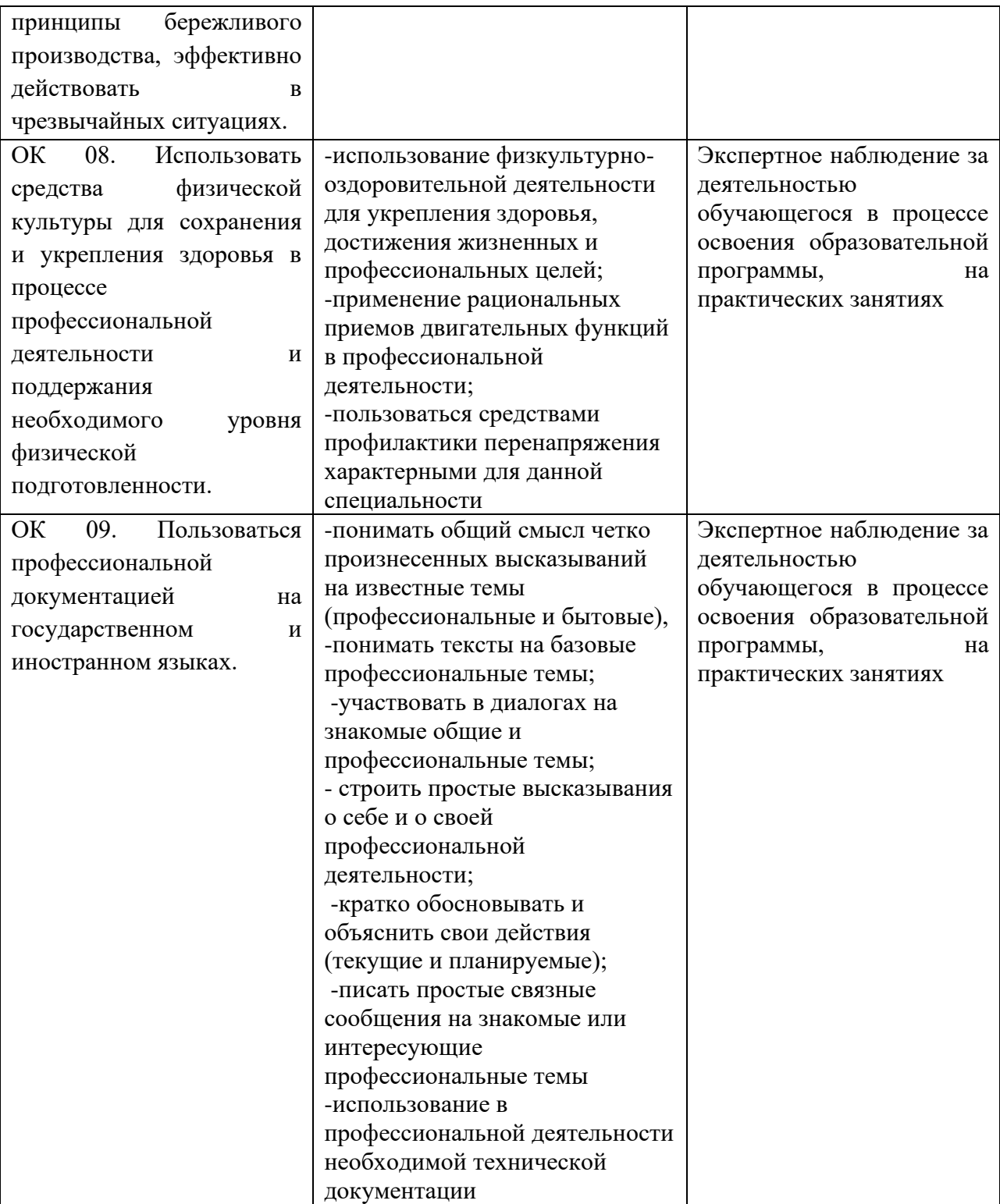

## Планируемые личностные результаты в ходе реализации программы профессионального модуля

ПМ.01 Разработка художественно-конструкторских проектов промышленной продукции, предметно- пространственных комплексов»

## для специальности **54.02.01 ДИЗАЙН (по отраслям)**

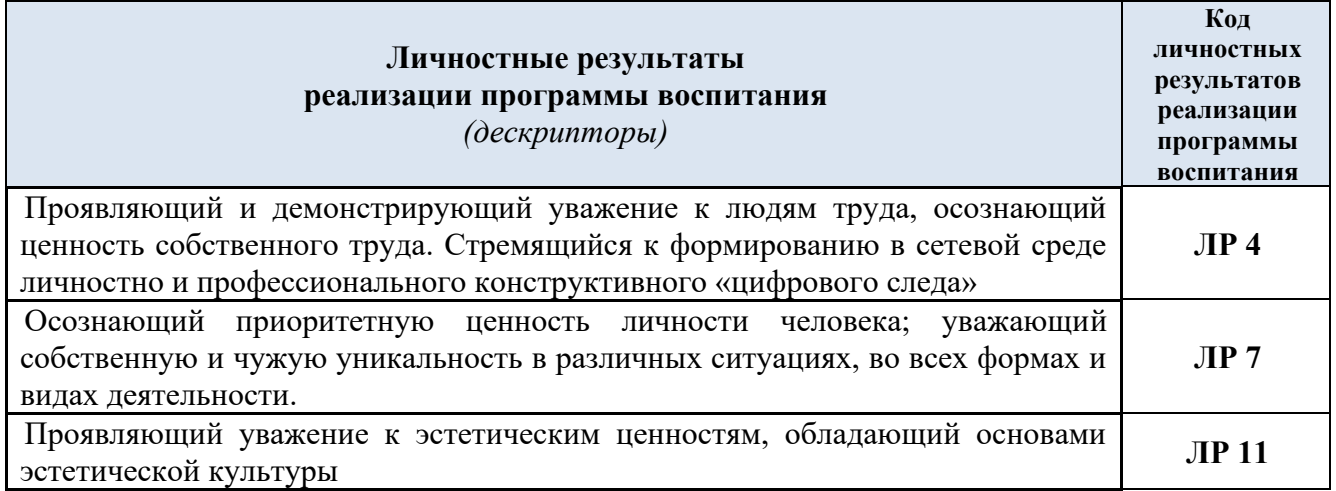

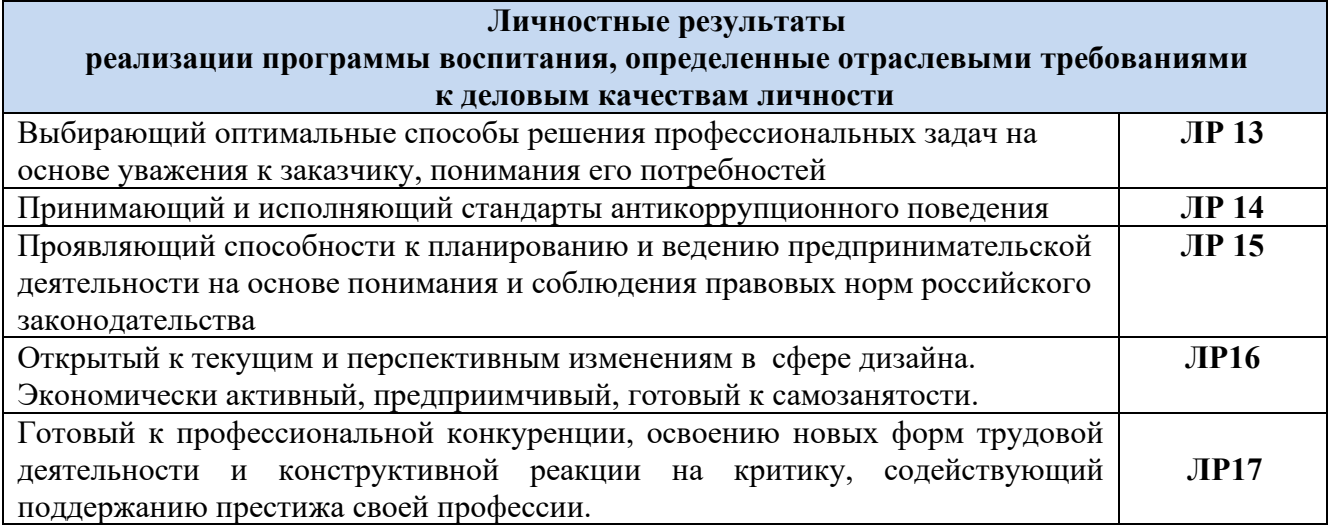